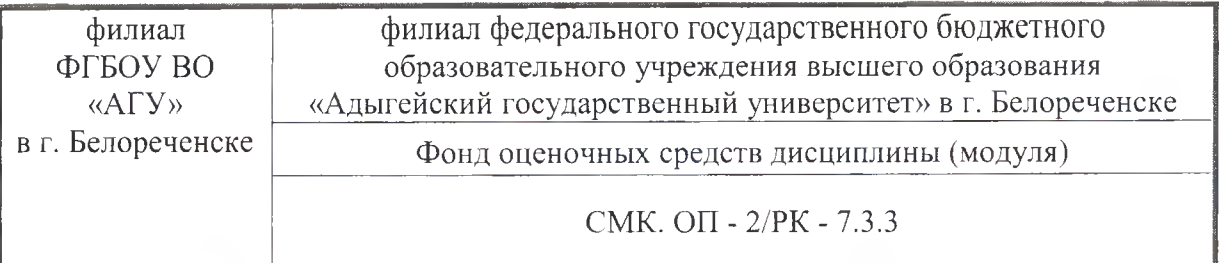

E OFPASOBATE TENERA **УТВЕРЖДАЮ** Директор филиала ФГБОУ ВО «АГУ» Препореченске no А.К. Тлехатук «30» августа 2023 г.

# **Фонд оценочных средств по дисциплине**

**Б1.О.15 Информационно-коммуникационные технологии профессиональной деятельности**

**Направление подготовки 38.03.01 Экономика Направленность (профиль): Бухгалтерский учет, анализ аудит**

Белореченск, 2023

Филиал ФГБОУ ВО «Адыгейский государственный университет» в г. Белореченске

Кафедра правовых, психолого-педагогических и экономических дисциплин

Составитель (разработчик) программы: старший преподаватель Ежимский А.С.

Alu

Рассмотрено и одобрено на заседании кафедры правовых, психолого-педагогических и экономических лиспиплин «29» августа 2023 г., протокол № 1

Заместитель директора по образовательной деятельности: А.А. Нурахмедова

Согласовано с представителем работодателей в части формируемых компетенций  $\overline{10}$ направлению подготовки 38.03.01 Экономика, направленность (профиль): «Бухгалтерский учет, анализ и аудит» (протокол заседания научно-методической комиссии №1 от 29.08.2023 г.).

# 1. Паспорт фонда оценочных средств

Оценочные средства предназначены для контроля образовательных достижений и оценки сформированности компетенций у обучающихся, освоивших программу дисциплины. Фонд оценочных средств включает контрольные материалы для проведения текущего контроля в форме: тестовых заданий, рефератов (в том числе в форме презентации), лабораторных и практических работ и промежуточной аттестации в форме зачета.

# 2. Перечень формируемых компетенций

Перечень планируемых результатов обучения по дисциплине (модулю), соотнесенных с индикаторами достижения компетенций

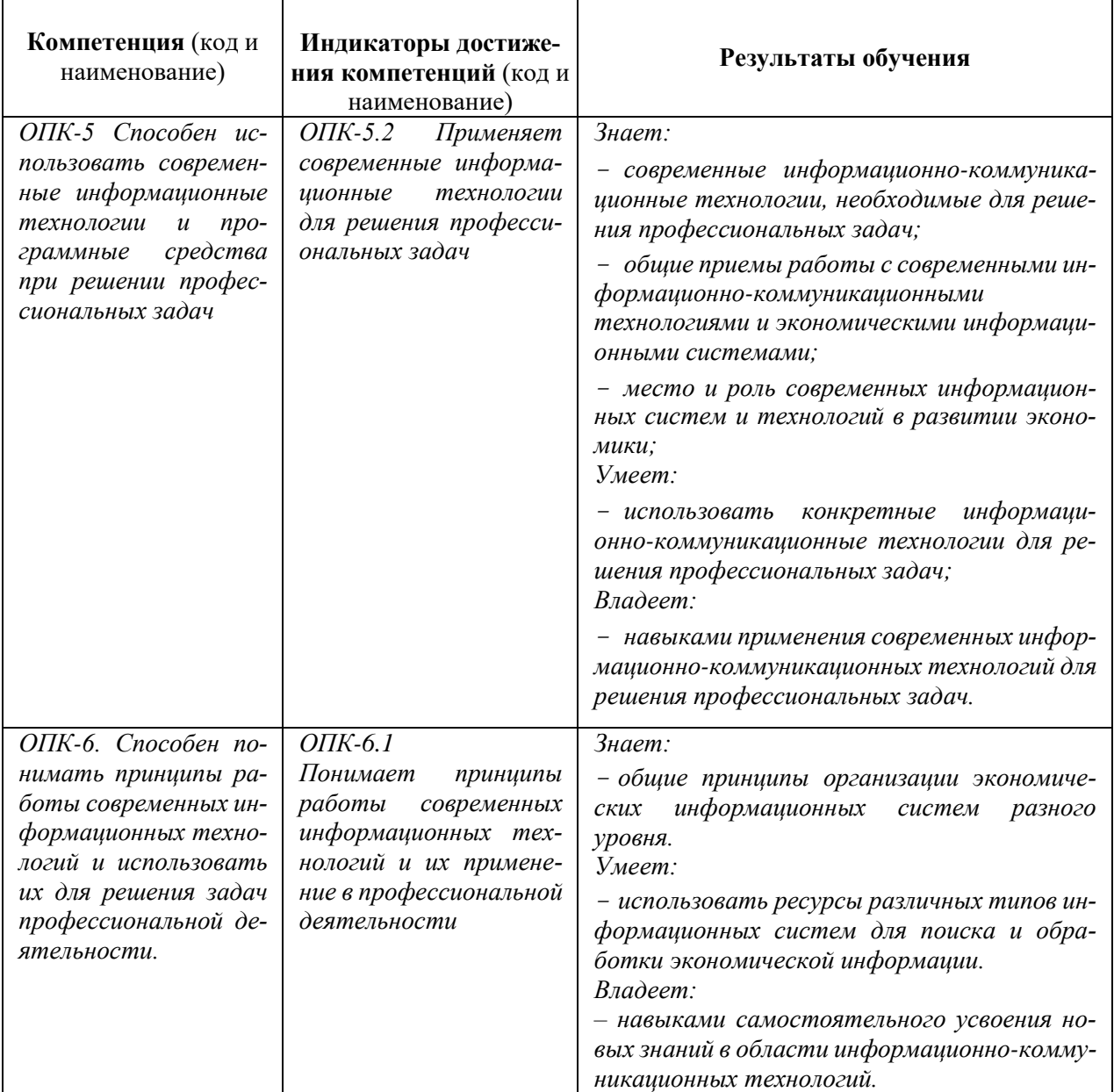

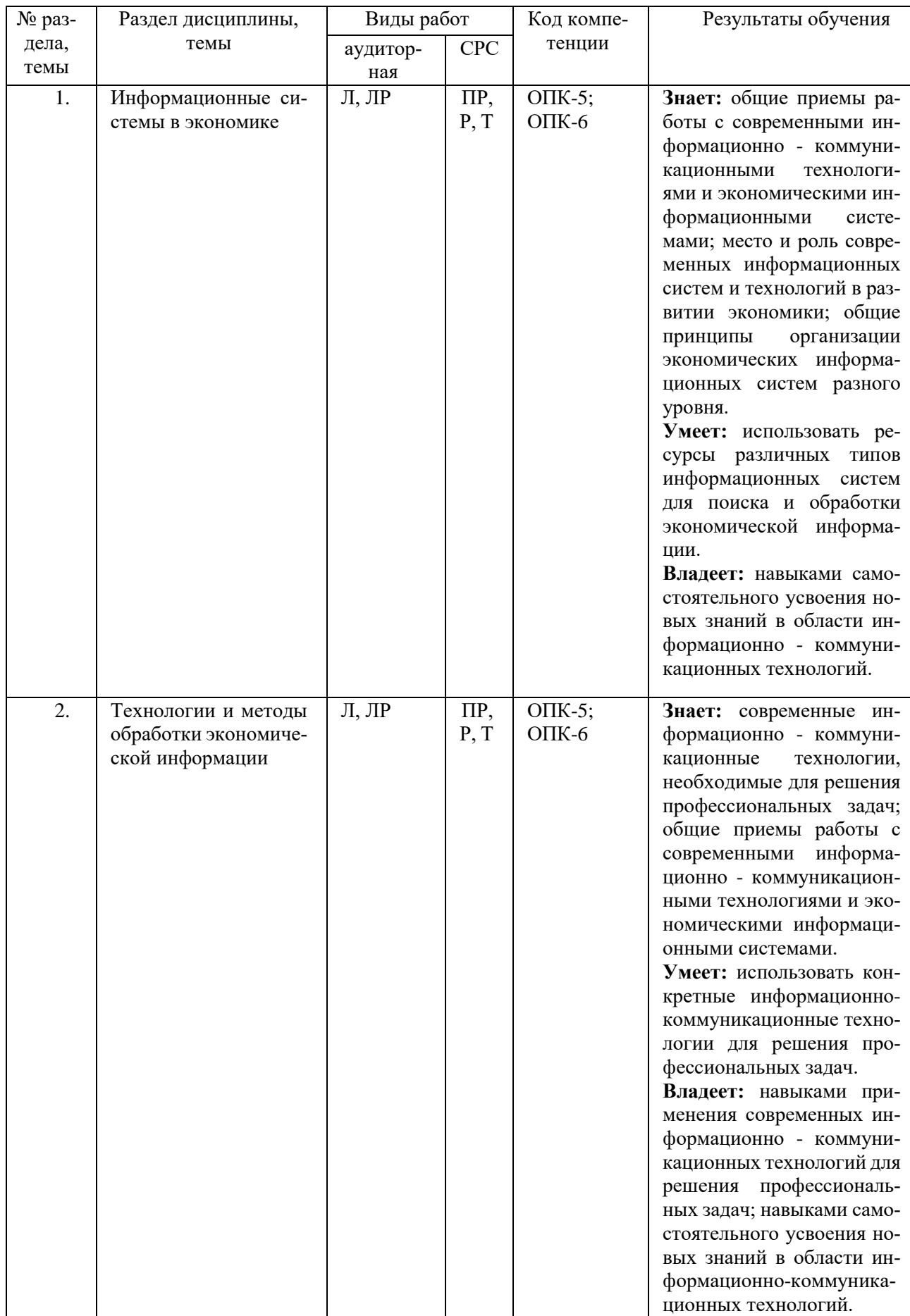

# **3. Этапы формирования компетенций**

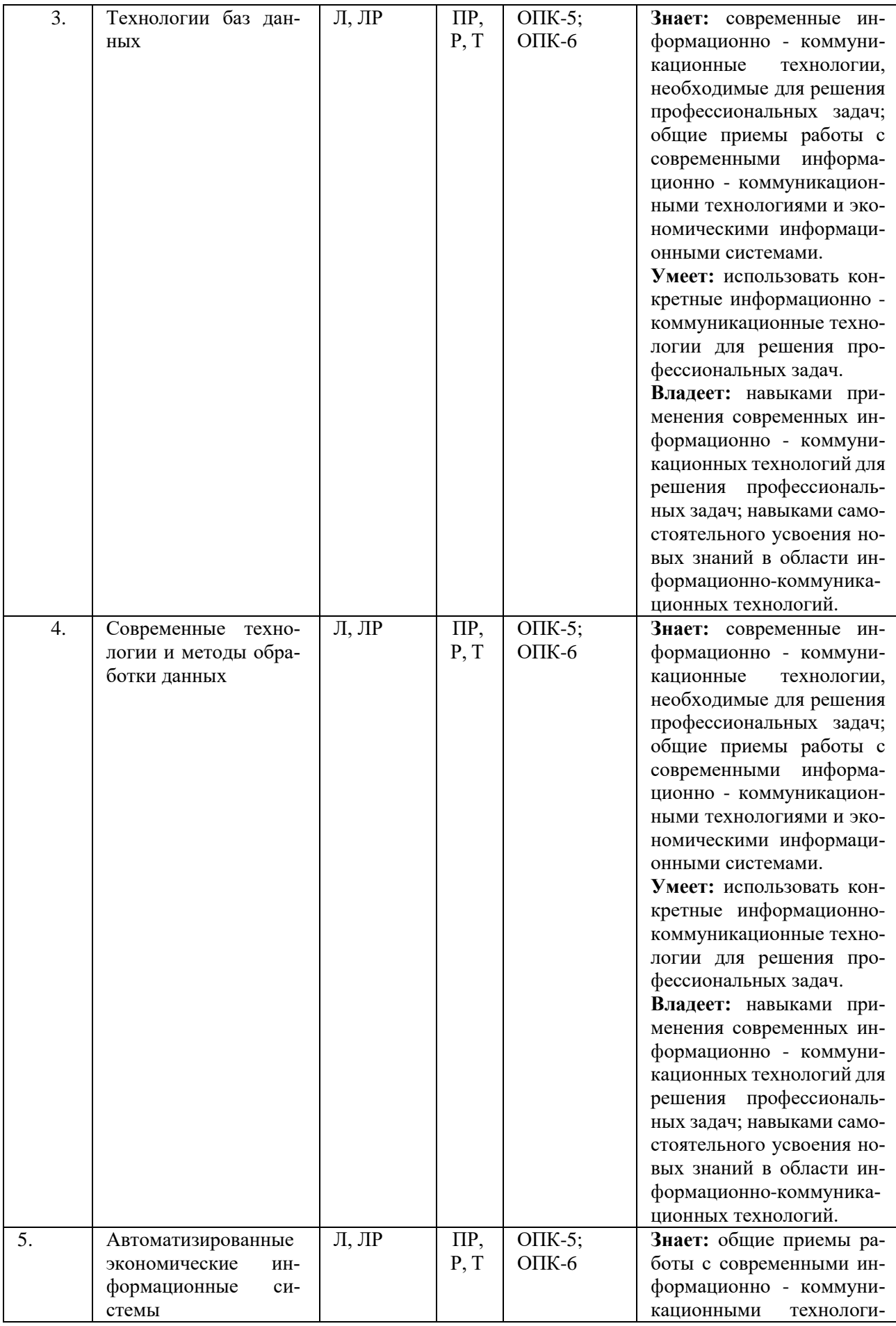

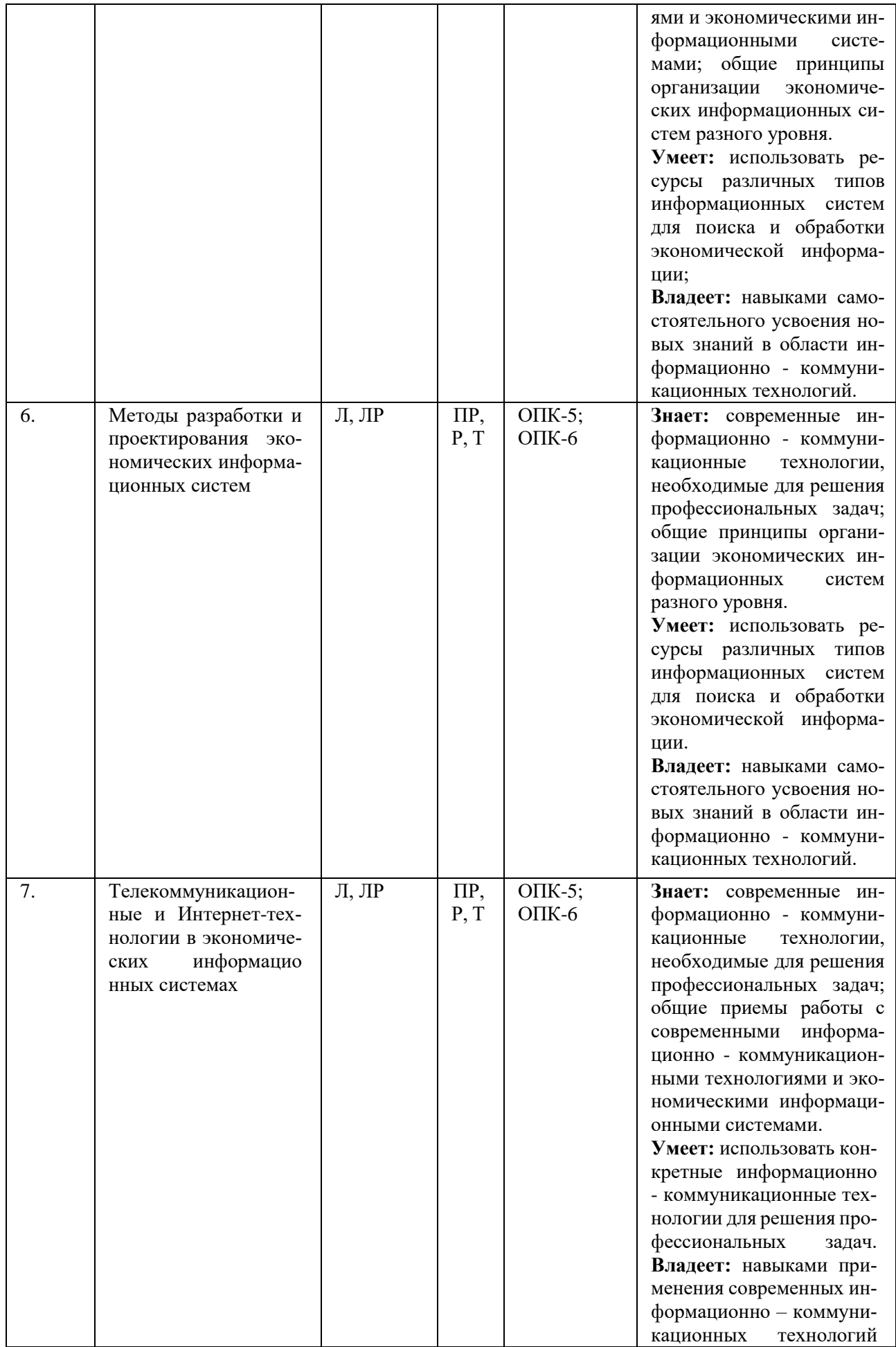

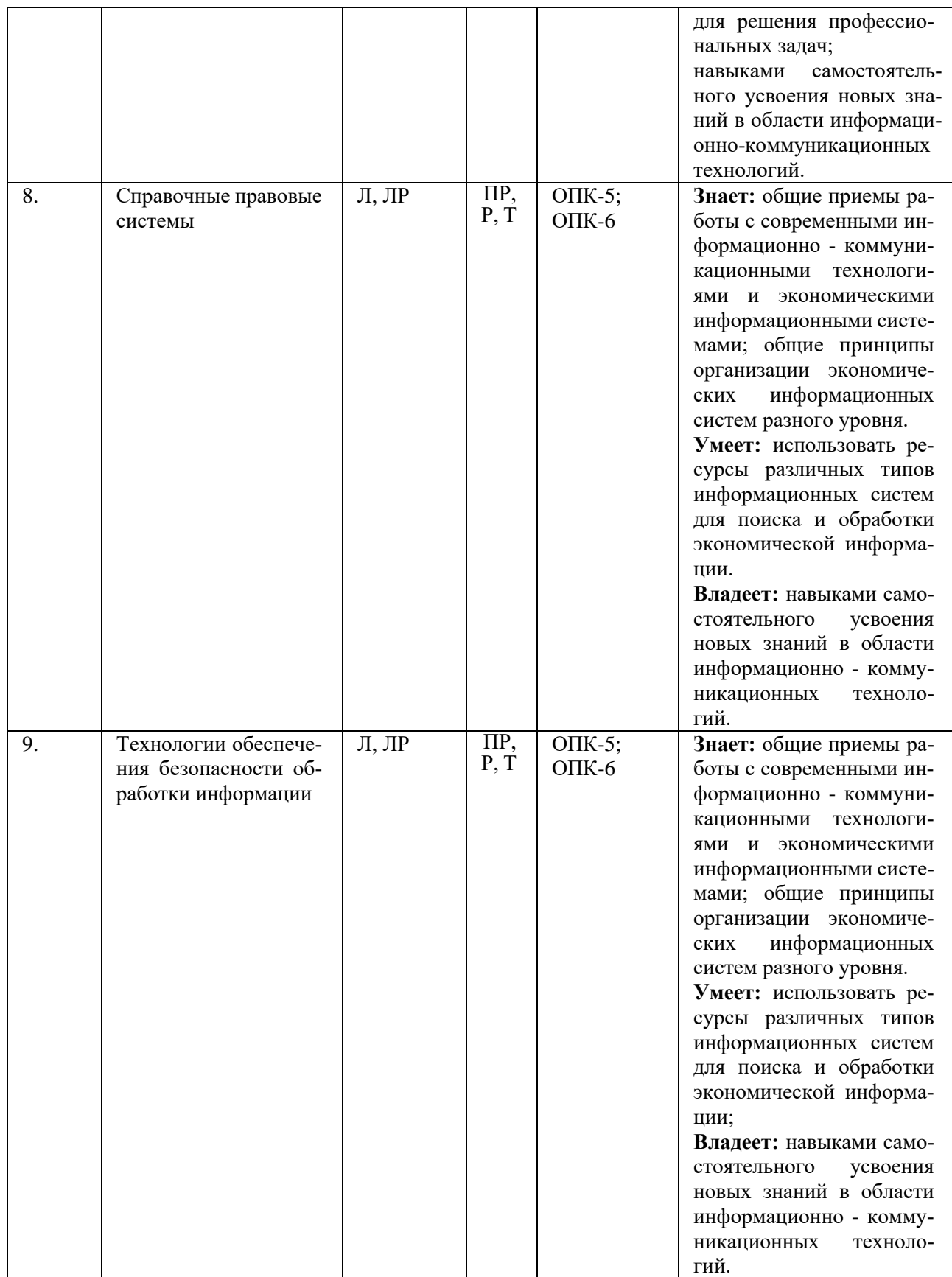

\* Л - занятия лекционного типа.

\* ЛР - лабораторные работы.

\* ПР - практические работы.

\* Р - эссе, доклад, реферат.

\* Т - тестовые задания.

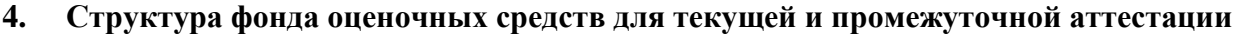

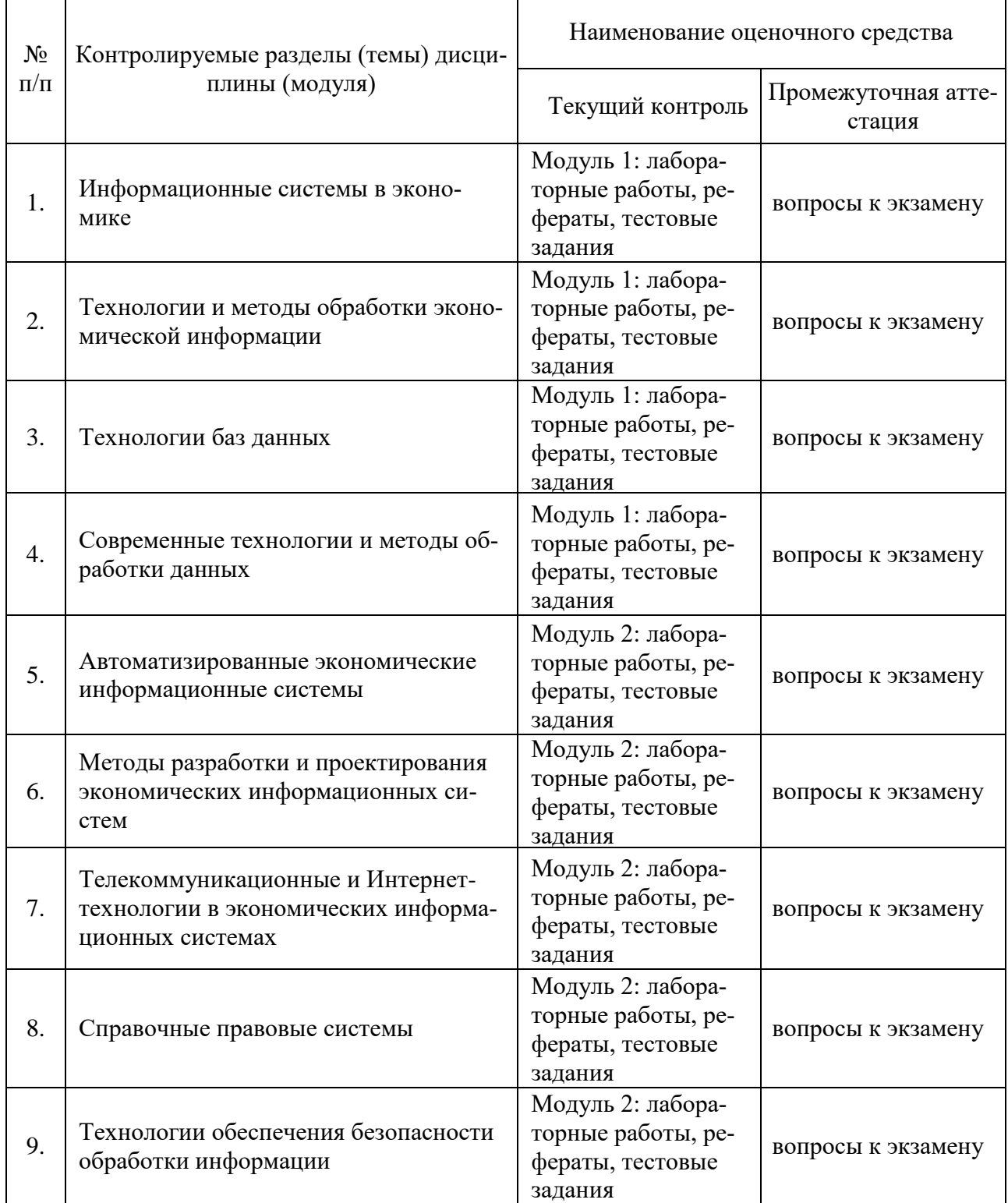

# 5. Показатели, критерии и шкала оценки компетенций

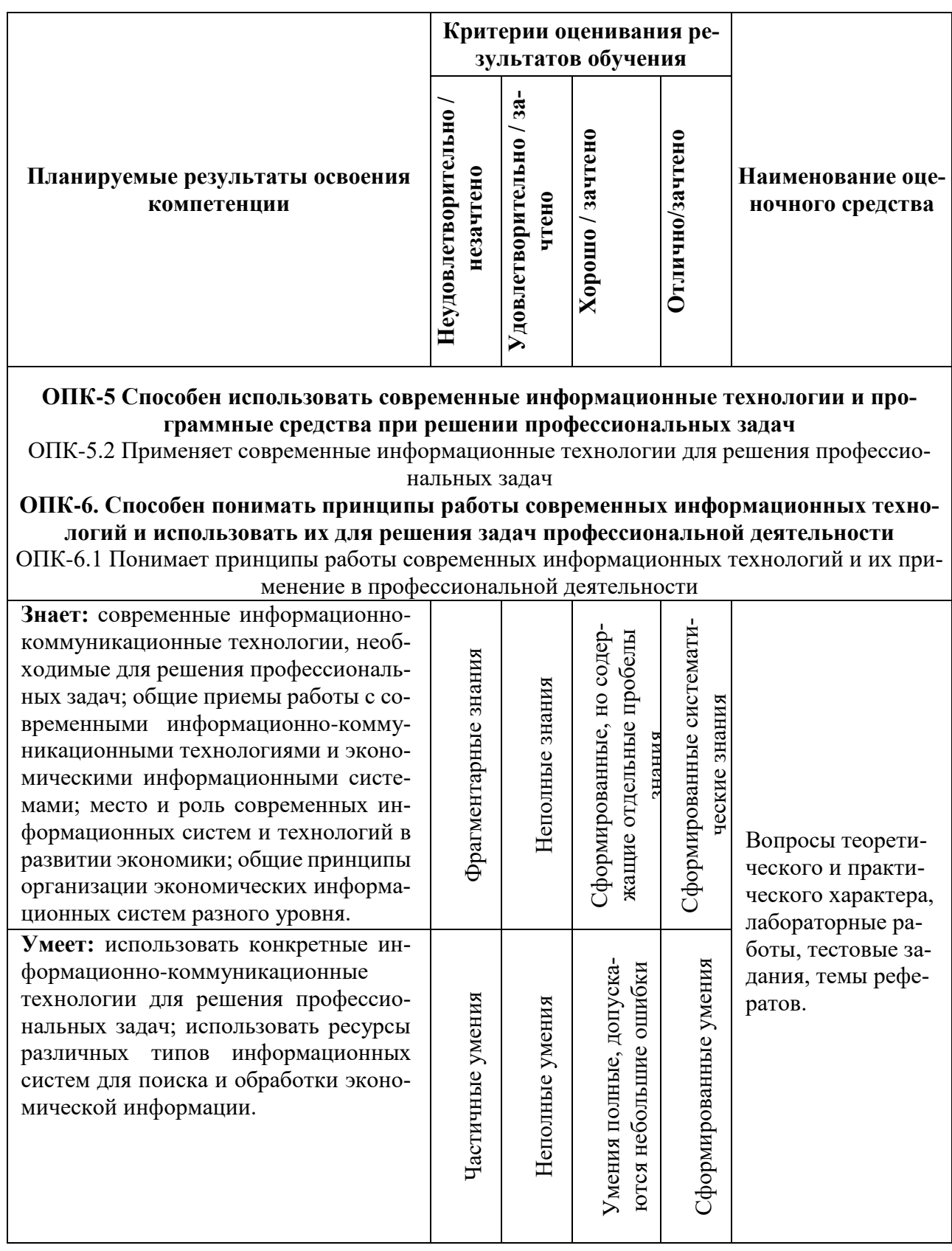

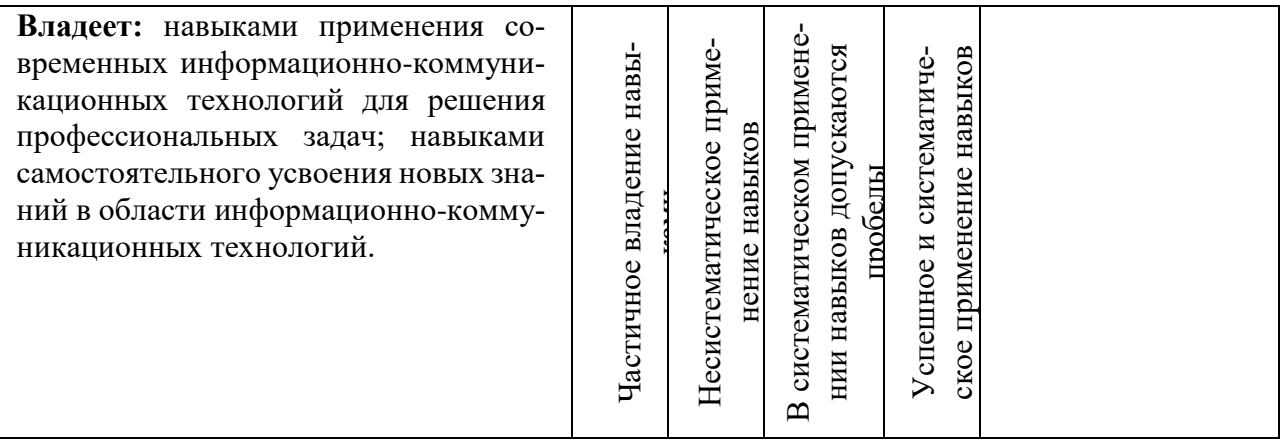

# 6. Типовые контрольные задания или иные материалы, необходимые для оценки знаний, умений, навыков и (или) опыта деятельности, характеризующих этапы формирования компетенций в процессе освоения основной профессиональной образовательной программы:

#### Компетенция/  $N_2$ Правильный ответ Примечание Содержание вопроса индикатор Информационные технологии в профессиональной деятельности предназначены лля: а) для сбора, хранения, выдачи и пере-OTIK  $6.1$  $\mathbf{1}$  $2.$ мин  $a)$ дачи информации b) постоянного хранения информации; с) Производить расчеты и вычисления; d) Использовать в делопроизводстве. Основные этапы обработки в ИТ информании: а) устройства ввода, обработка, вывод информации  $\mathfrak{D}$ OTIK  $6.1$  $2.$ мин  $a)$ b) исходная информация, конечная информация; с) обработка и выход информации; d) ввод информации. Программные средства информационных технологий: а) драйвера;  $\mathcal{R}$  $b)$ b) системные программы, прикладные  $O\Pi K 6.1$  $2.$  мин программные средства с) программы; d) утилиты Как классифицируются сети в информационных технологиях? а) локальная, глобальная и региональная  $\overline{4}$  $a)$  $O\Pi K 6.1$  $2.$ мин b) глобальная и региональная; с) региональная и локальная. d) спениальная

# 6.1. Текущая аттестация

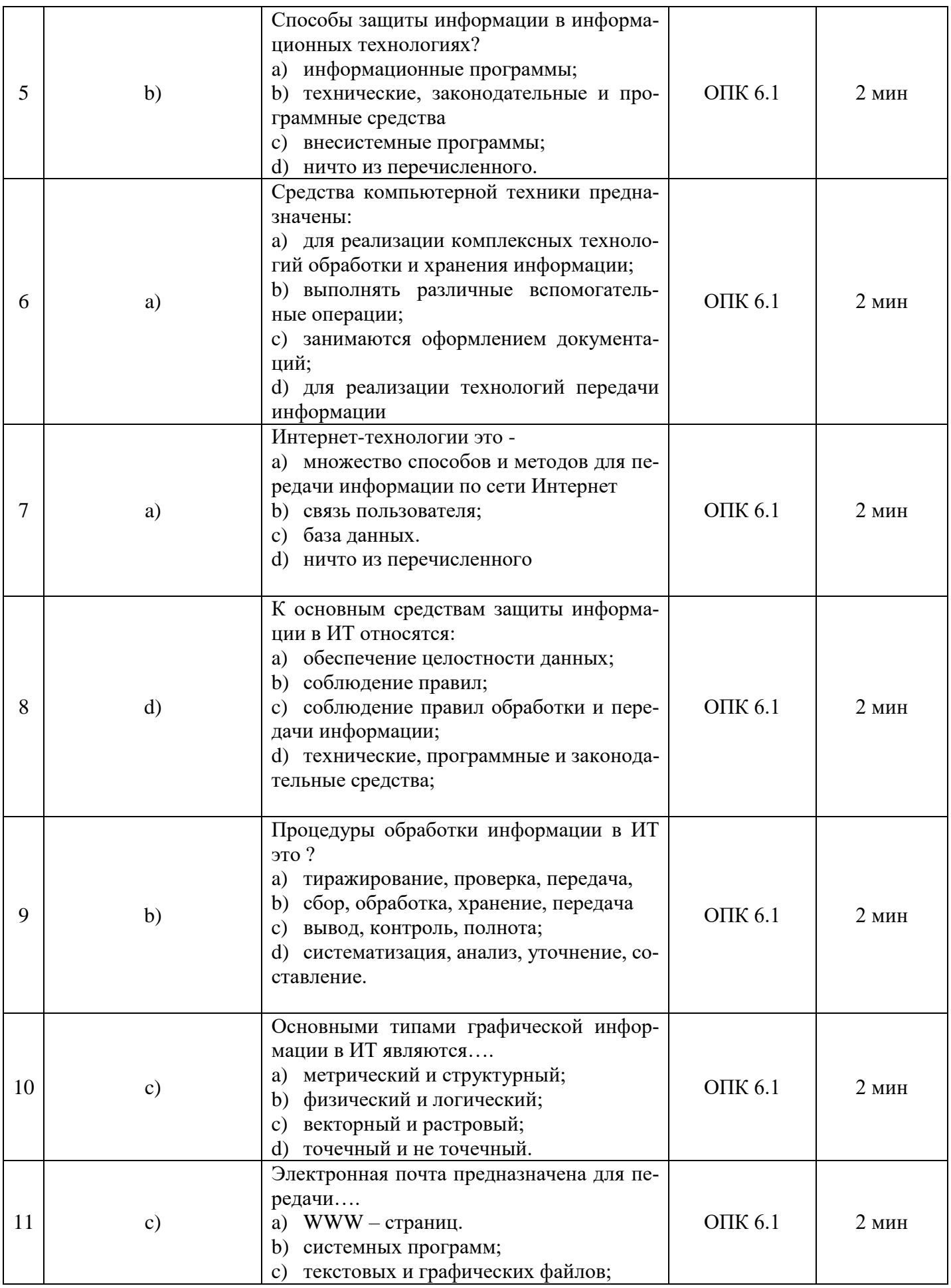

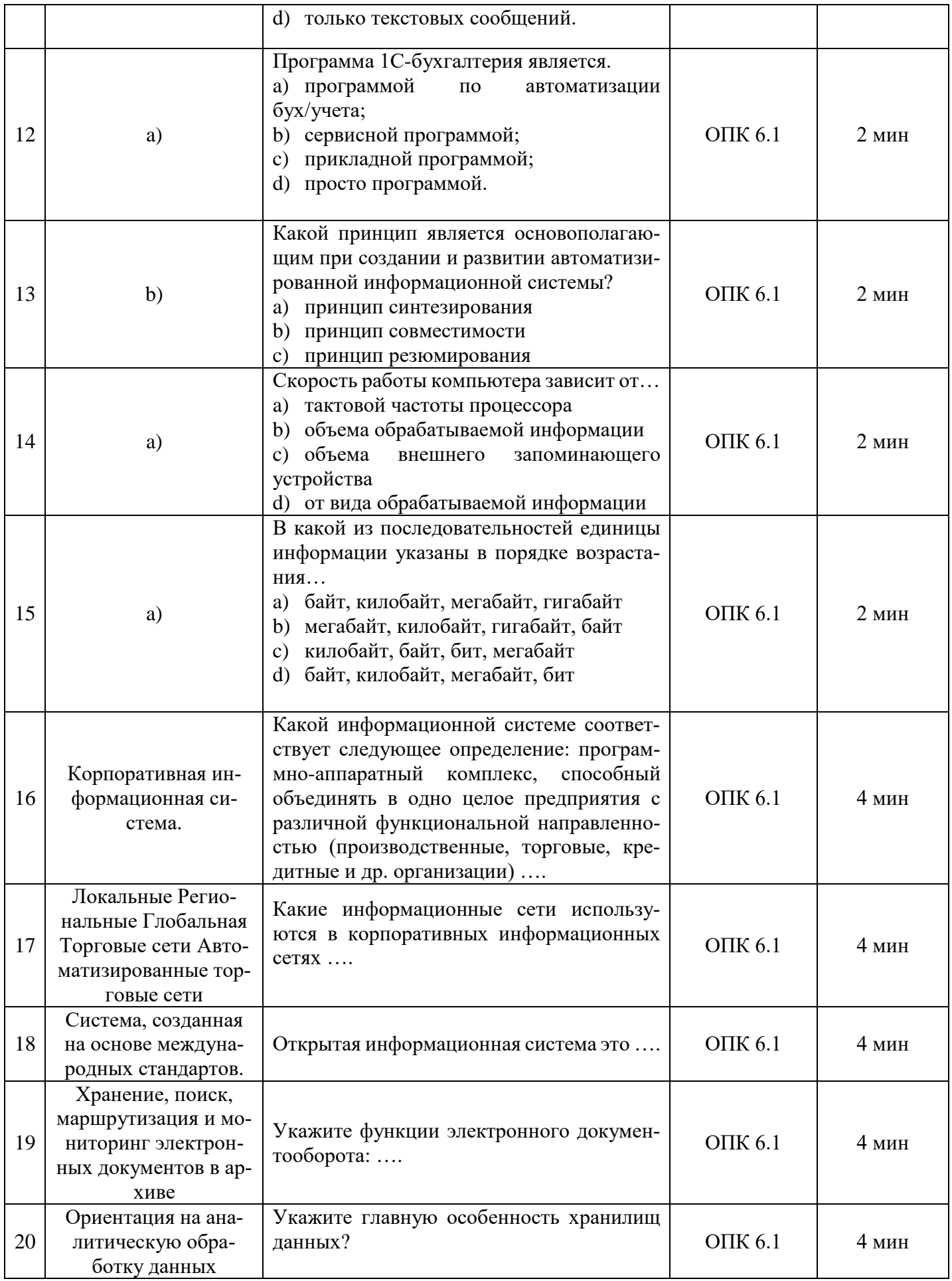

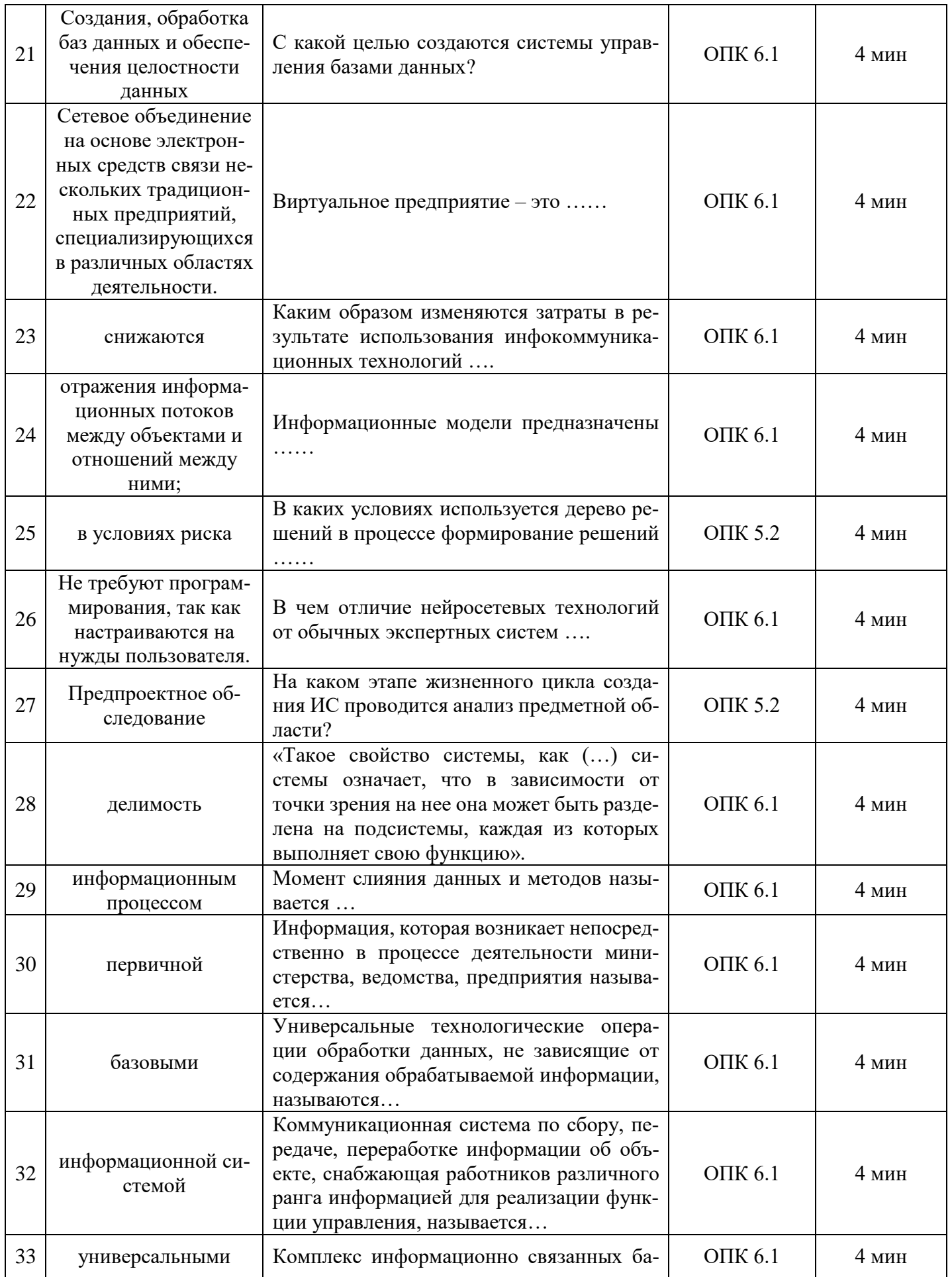

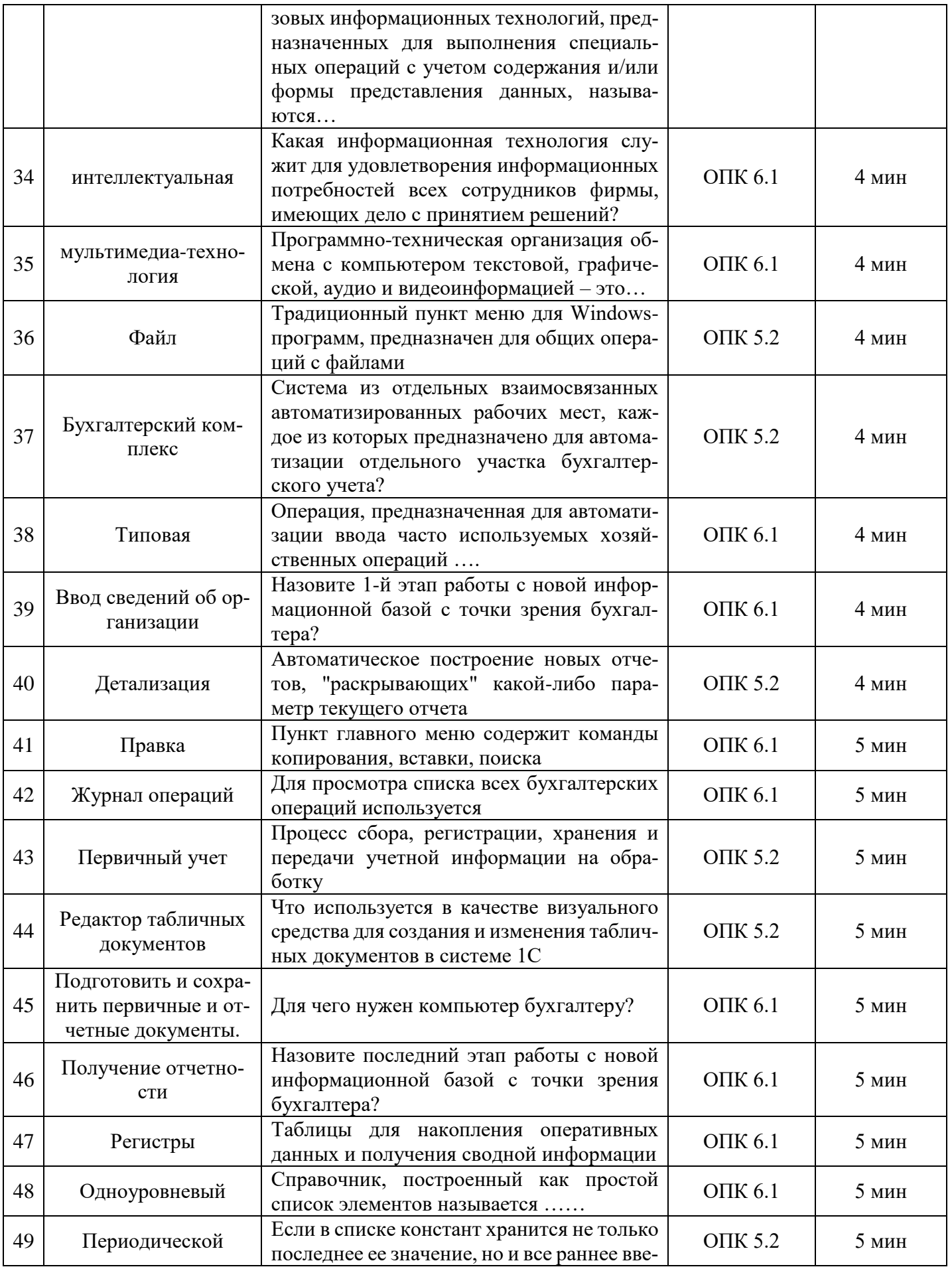

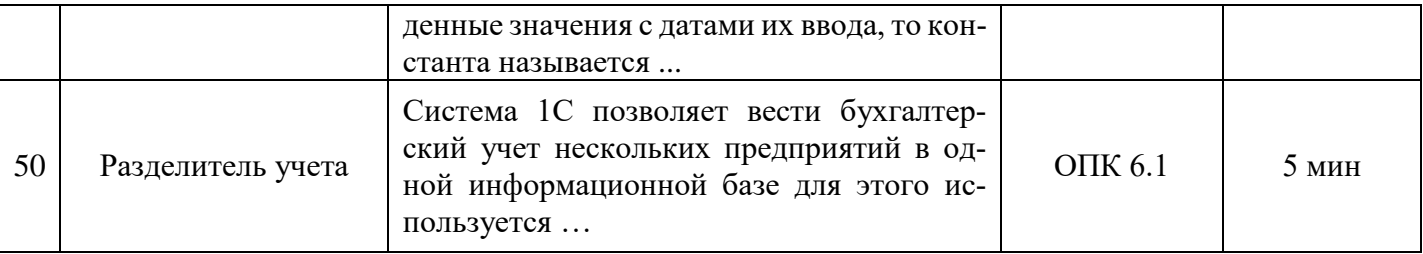

### Примеры лабораторных работ

#### Создание базы данных средствами MS Access

Предполагается, что обучающиеся знакомы с основными понятиями теории баз данных. Если это не так, то необходимо сначала обратится к лекциям или к любой другой литературе по теории баз данных.

#### Залание:

Разработайте базу данных «Библиотека». Она должна содержать данные о книгах, их авторах, месте и времени издания. У книги может быть несколько авторов, автор же может написать несколько книг.

#### Часть 1. Создание базы данных «Библиотека»

Прежде чем приступить к созданию базы данных средствами MS Access, необходимо спроектировать нашу базу данных (т.е. другими словами, нужно выяснить, какие таблицы нам потребуются для описания).

• Основная таблица Library - будет содержать основные данные о книгах (порядковый номер книги ФИО первого автора, ФИО второго автора, Название, Год издания, Код издательства, Код тематики)

• Для хранения информации об издательствах используется справочник **Publisher**, состоящий из двух столбцов: Код издательства и Название Издательства

• Точно такую же структуру имеет справочник тематик Theme: Код тематики и Название тематики

Теперь, когда мы разобрались, какие таблицы нам необходимы, можно приступить к созданию базы данных.

• Запустите программу Access (Пуск - Программы - Средства Microsoft Office - Microsoft Access) Перед вами откроется окно системы управления базами данных, в меню выполните команду Файл - Создать, появится панель представленное на Рис. 1.

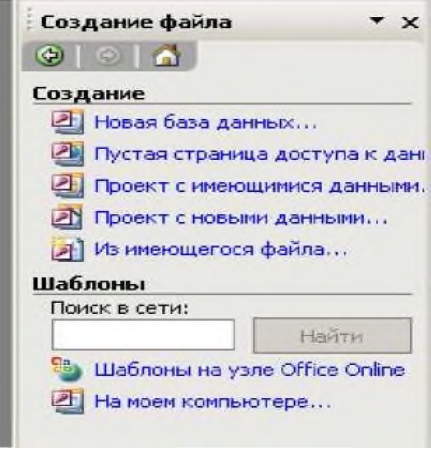

Рис. 2

• Щелкните **Новая база данных,** появится диалоговое окно, представленное на Рис. 2.

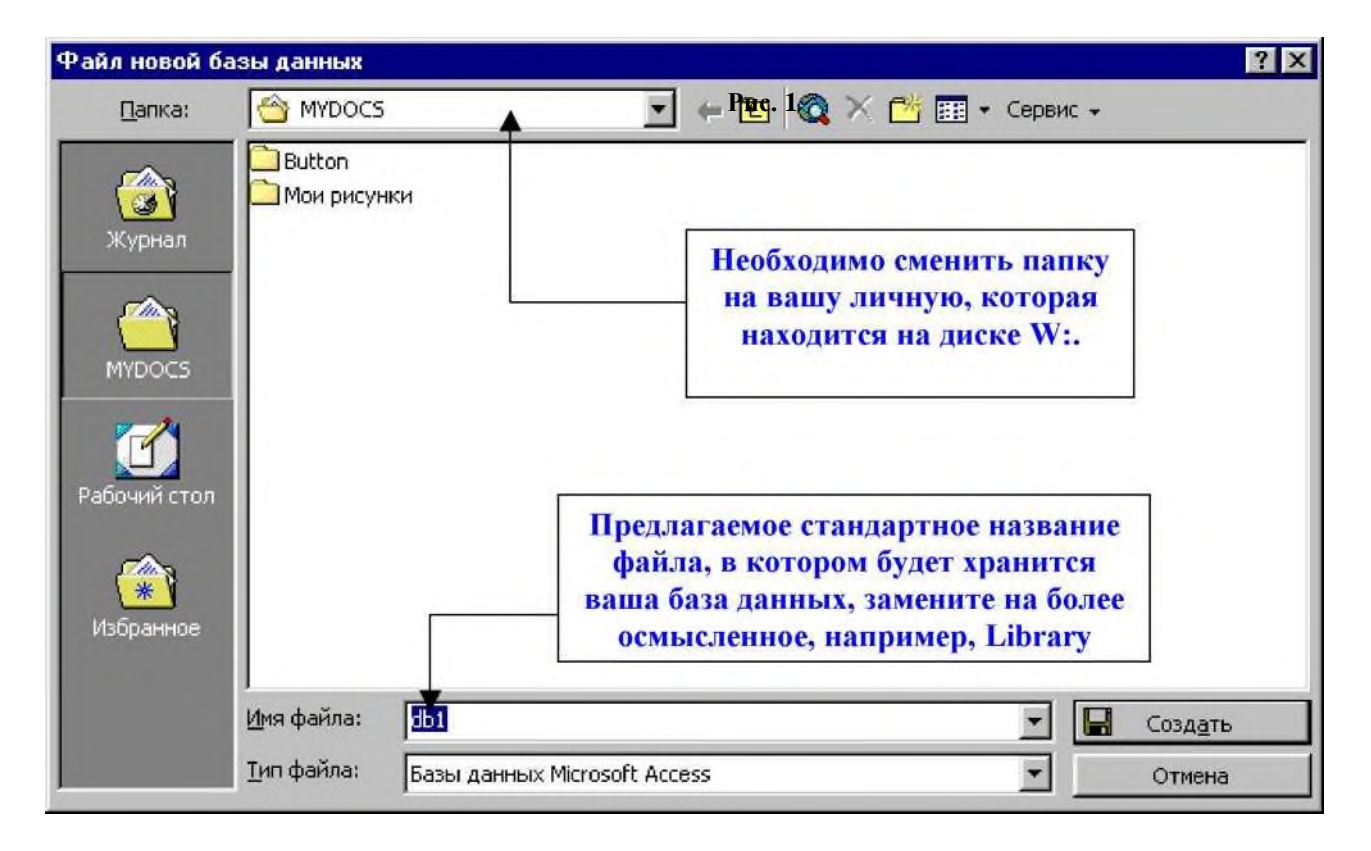

**Рис. 2**

После установки всех необходимых параметров, щелкните по кнопке **Создать**.

# **Часть 2. Создание таблиц**

• Если в предыдущей части вы все сделали правильно, то перед вами должно появится окно, представленное на Рис. 3.

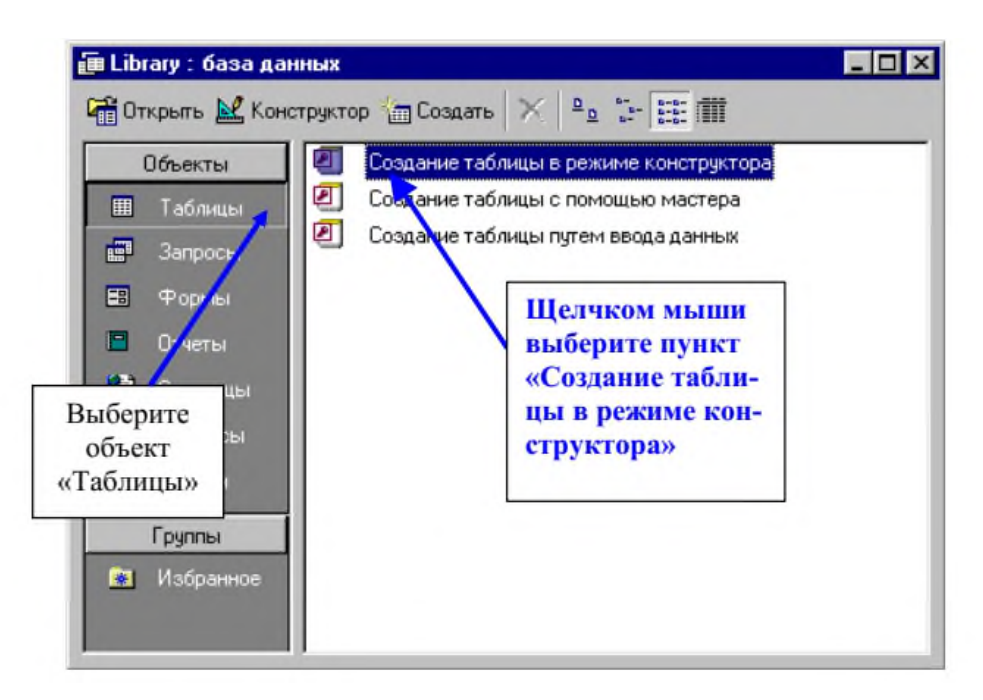

• После проделанных действий перед вами появится окно конструктора, состоящее из трех столбцов: **Имя поля, Тип данных, Описание** (первые да являются обязательными для заполнения)

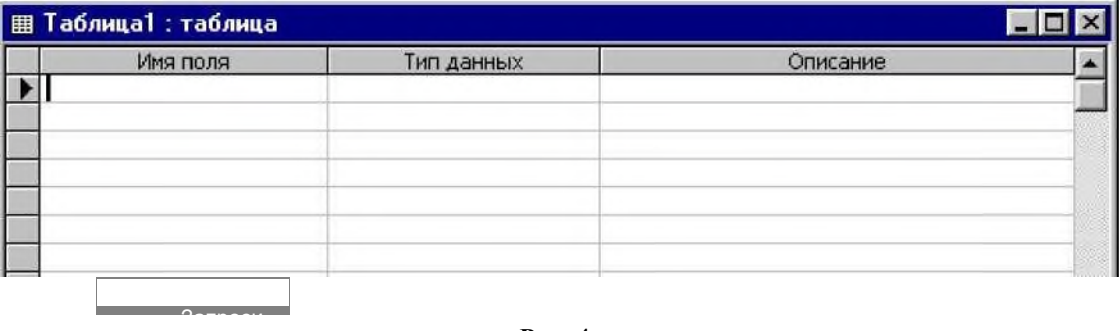

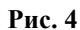

Заполните поля в **Конструкторе** данными (См. Рис. 5).

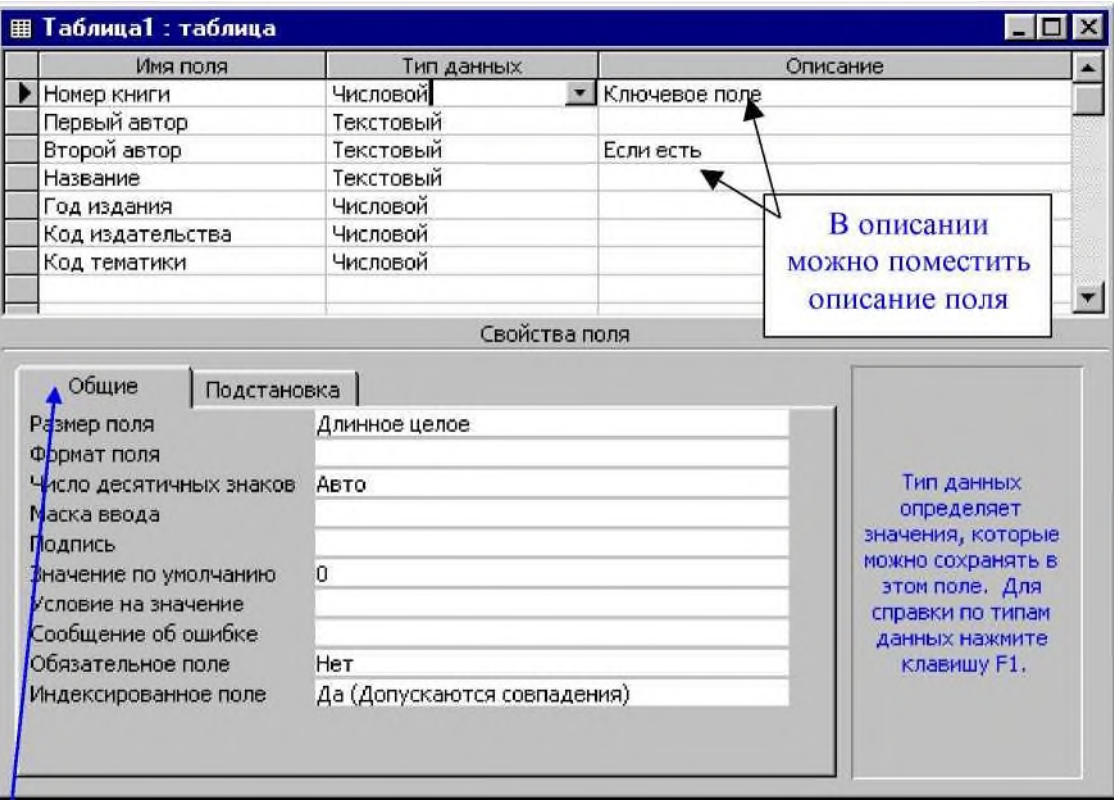

Общие свойства поля оставляем по умолчанию (какие задает сама программа).

#### **Рис. 5**

Тип поля выбирается из выпадающего списка (кнопка -IJ), в соответствии с тем, какие данные

 вы собираетесь хранить в данном поля; если это номер книги - логично выбрать тип числовым; если фамилия автора - то, несомненно это текстовый (если, конечно, вы не будете записывать фамилию автора цифрами, или длина фамилии автора превышает 255 символов!)

 После того, как вы описали все поля таблицы **Library**, необходимо установить ключевое поле (более подробно о ключевых полях см. в лекциях). Чтобы сделать поле ключевым, необходимо выделить это поле и нажать на кнопку \$ на панели инструментов, после чего слева от ключевого поля возникнет значок 1Ж Из рисунка 5 видно, какое поле в таблице будет сделано ключевым (вспомните принцип, по которому выбирают ключевые поля в таблицах!).

 Сохраните таблицу, щелкнув по кнопке ® пиктографического меню. В появившемся окне наберите имя таблицы **Library** и нажмите **ОК**. После этого окно конструктора

• можно просто закрыть, нажав на крестик.

 Вот вы и создали первую таблицу для своей базы данных. Но, как говорилось выше, кроме основной таблицы вам необходим еще справочник тематик и справочник издательств. Для каждого из них вам необходимо создать отдельную таблицу. Макеты данных таблиц будут иметь (примерно) следующий вид:

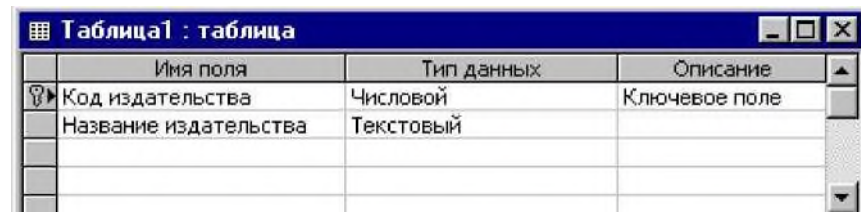

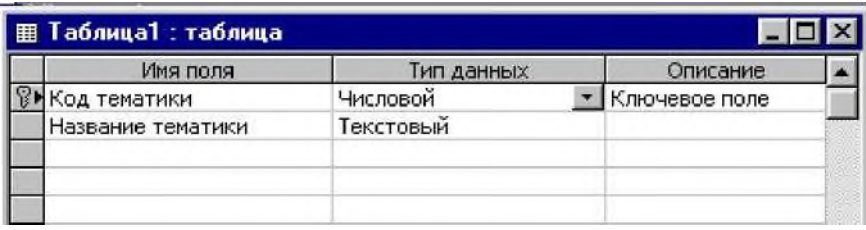

• Когда вы закончите работу, то в окне базы данных (на закладке **«Таблицы»**) у вас должен появиться список из трех таблиц (см. Рис. 6.)

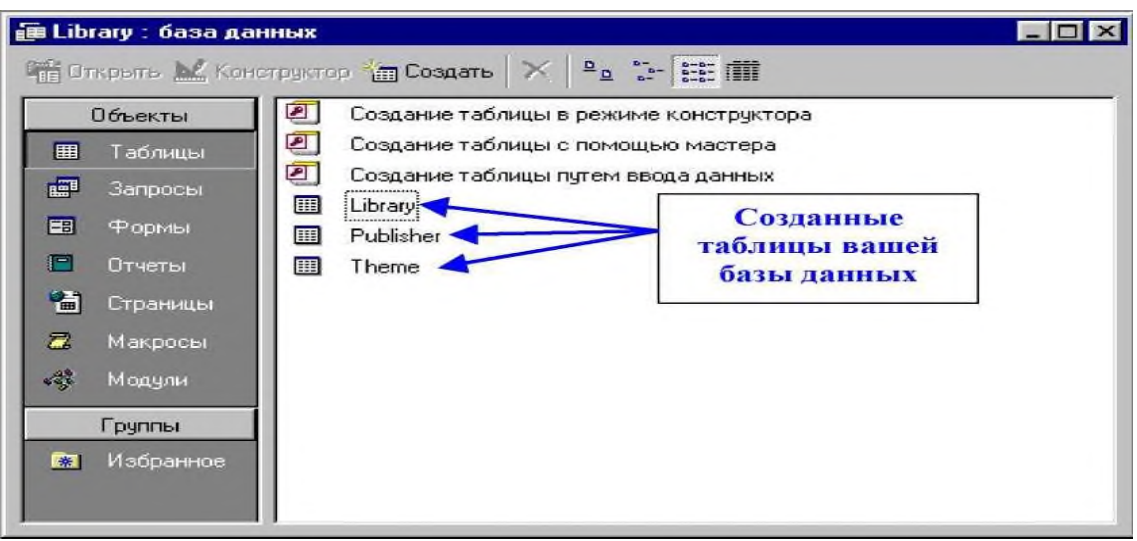

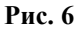

# **Часть 3. Установление связей между таблицами.**

Замечание: Желательно устанавливать связи между таблицами еще до того, как вы начнете их заполнять. Однако в нашем случае мы учимся - поэтому это будет допустимо.

- Щелкните по кнопке  $\frac{\alpha_0}{\alpha_1}$  Схема данных
- В появившемся окне **Добавление таблицы** (Рис. 8.) выделите таблицу **Library** и щелкните по кнопке **Добавить**. Аналогично поступите с оставшимися двумя таблицами.

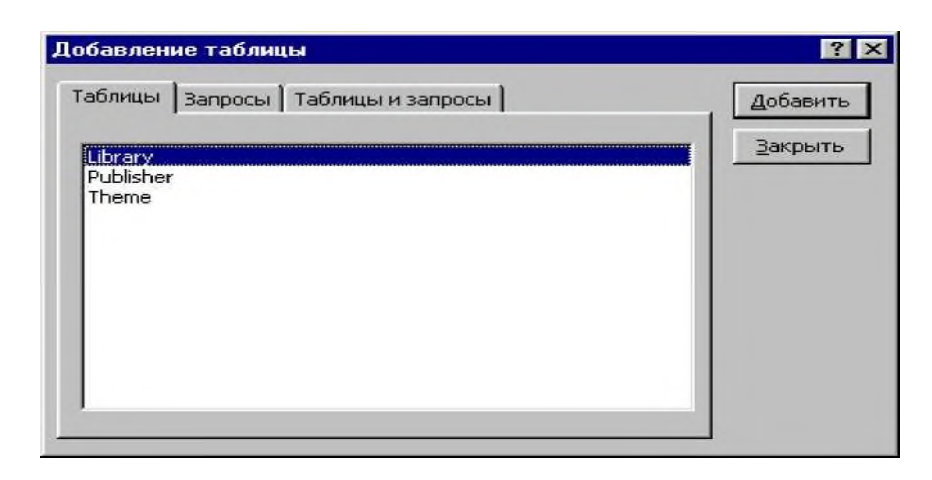

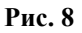

После проделанных действий в окне **Схема данных** появится условный вид этих таблиц. Щелкните по кнопке **Закрыть** окна **Добавление таблицы**. После чего перед вами должно остаться только окно **Схема данных**, которое будет выглядеть, примерно, как на Рис. 9.

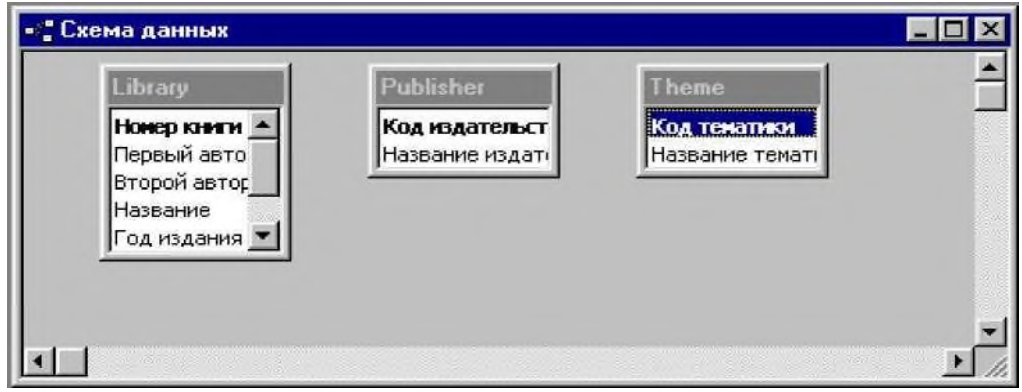

**Рис. 9**

- Увеличьте окно таблицы **Library** так, чтобы были видны все поля (если необходимо, можно перетаскивать, увеличивать/уменьшать размеры окон таблиц, применяя стандартные способы работы с окнами в Windows).
- Поставьте мышку на имя поля **Код издательства** в таблице **Publisher** и, не отпуская кнопку мыши, перетащите ее на поле **Код издательства** в таблице **Library**. Отпустите мышку. Появится диалоговое окно **Связи**, представленное на Рис. 10

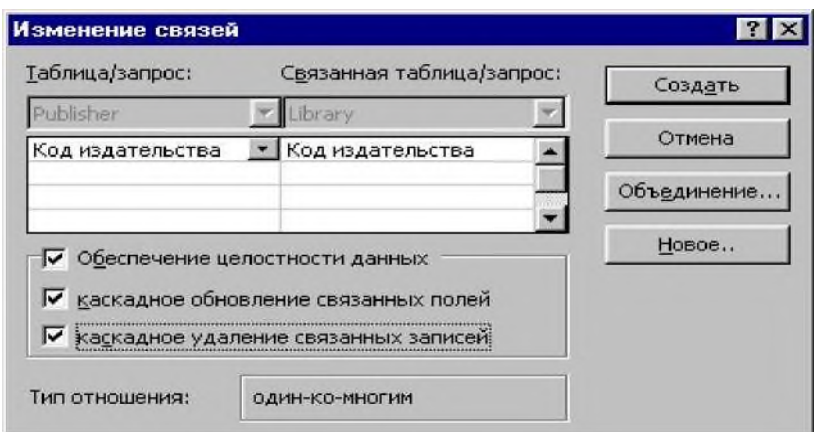

**Рис. 10**

• Включите значок **Обеспечение целостности данных**. Это невозможно будет сделать, если типы

обоих полей заданы не одинаково.

- Включите значок **Каскадное обновление связанных полей**. Это приведет к тому, что при изменении номера кода издательства в таблице **Publisher** автоматически изменится соответствующее значение в таблице **Library**.
- Включите значок **Каскадное удаление связанных полей**. Это приведет к тому, что при удалении записи с номером издательства в таблице **Publisher** будут удалены все записи из таблицы **Library**, в которых стояли соответствующие номера издательств.
- Щелкните по кнопке **Создать**. Появится связь «один-ко-многим». Схема данных представлена на Рис. 11.

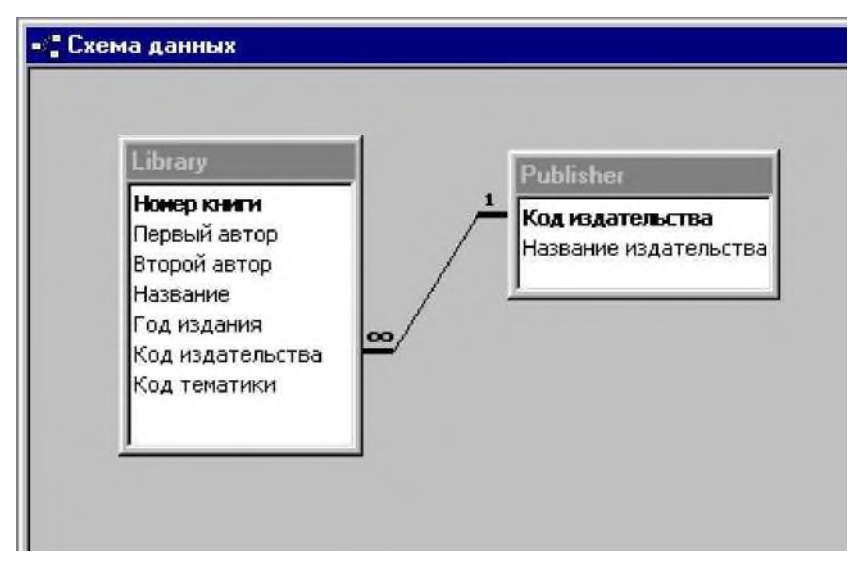

**Рис. 11**

Аналогичным способом необходимо связать таблицы **Theme** и **Library**. После этого вы получите полную схему данных, представленную на рис. 12.

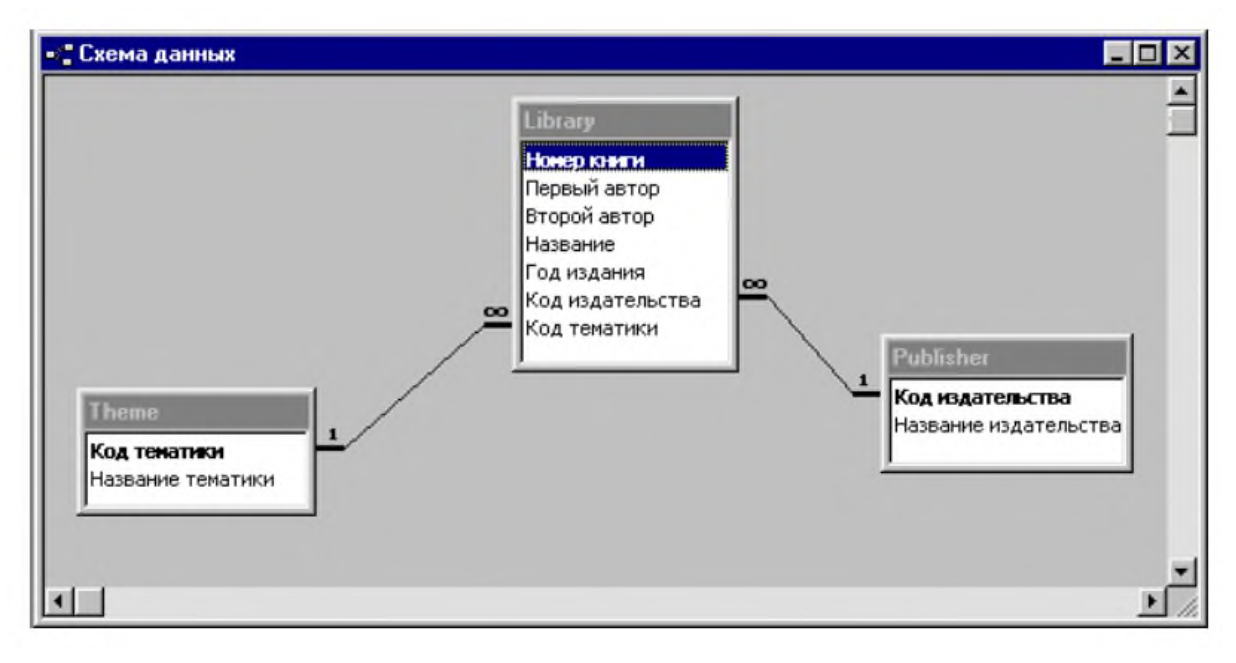

**Рис. 12**

• Закройте схему данных (кнопка с крестиком в верхнем правом углу) ответив утвердительно на вопрос о сохранении схемы данных.

# **Часть 4. Заполнение таблиц**

• Чтобы заполнить таблицу, дважды щелкните на ярлычке нужной таблицы (например, **Theme**). После чего перед вами откроется окно заполнения таблицы (см. Рис 7.)

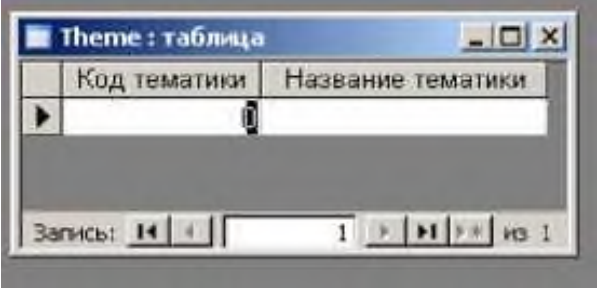

**Рис. 7.**

- Заполните каждую таблицу. Сначала таблицы **Theme** и **Publisher**, потом **Library**. При этом стоит обратить внимание на то, чтобы данные в таблицах были согласованы.
- При заполнении можно использовать данные, находящиеся в файле **Library.xls** (можно придумать и свои)

# **Замечание: Если вы читаете данный текст с экрана, то файл Library.xls можно**

### **открыть, щелкнув мышкой по кнопке**

• Теперь внимательно просмотрите таблицы и исправьте свои ошибки (если они имеются)

### **Часть 5. Создание формы для ввода данных.**

Прежде всего, выберите закладку **Формы**

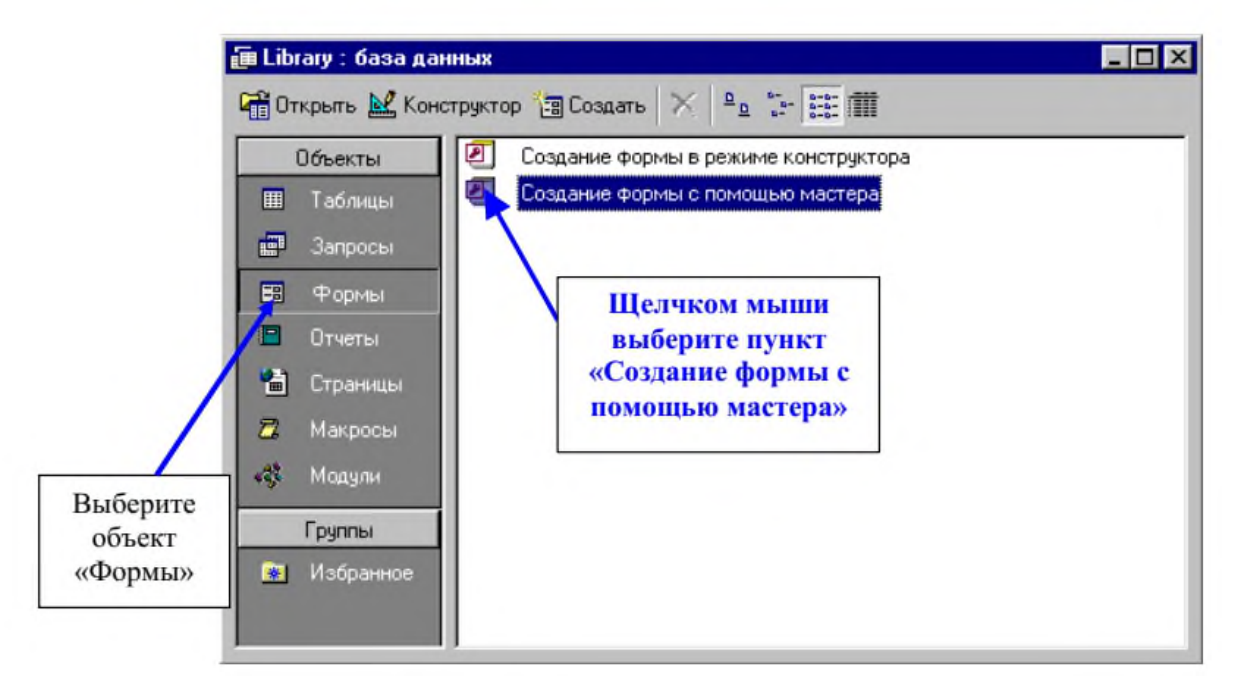

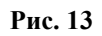

• Появится окно создания форм, представленное на Рис. 14.

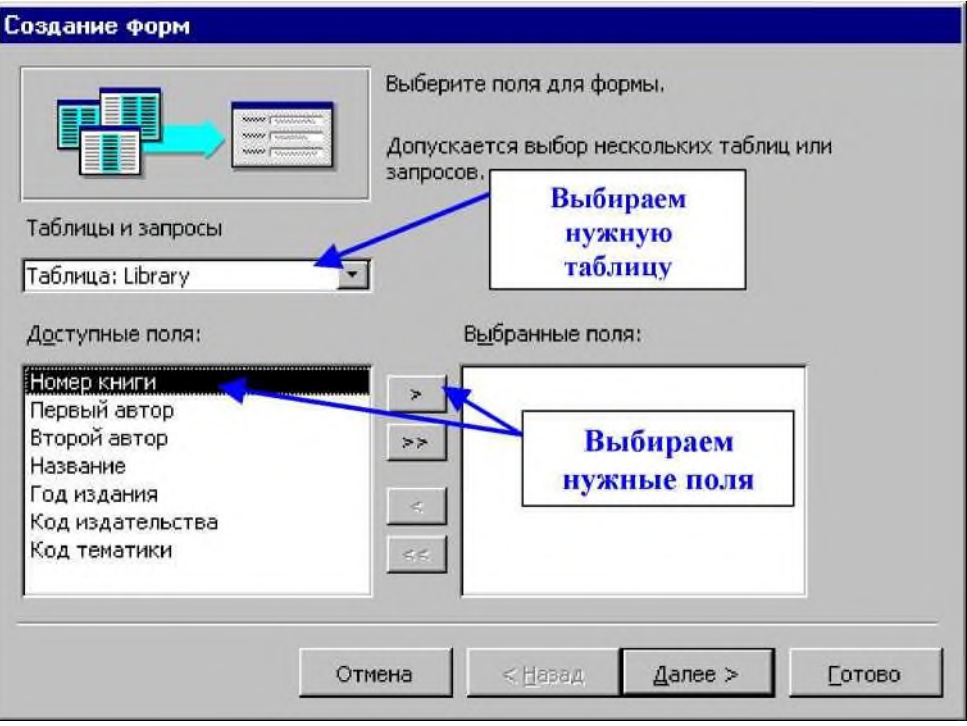

**Рис. 14.**

Из таблицы **Library** выберем все поля

Итак, если вы все сделали правильно, то окно **Создание форм** примет следующий вид:

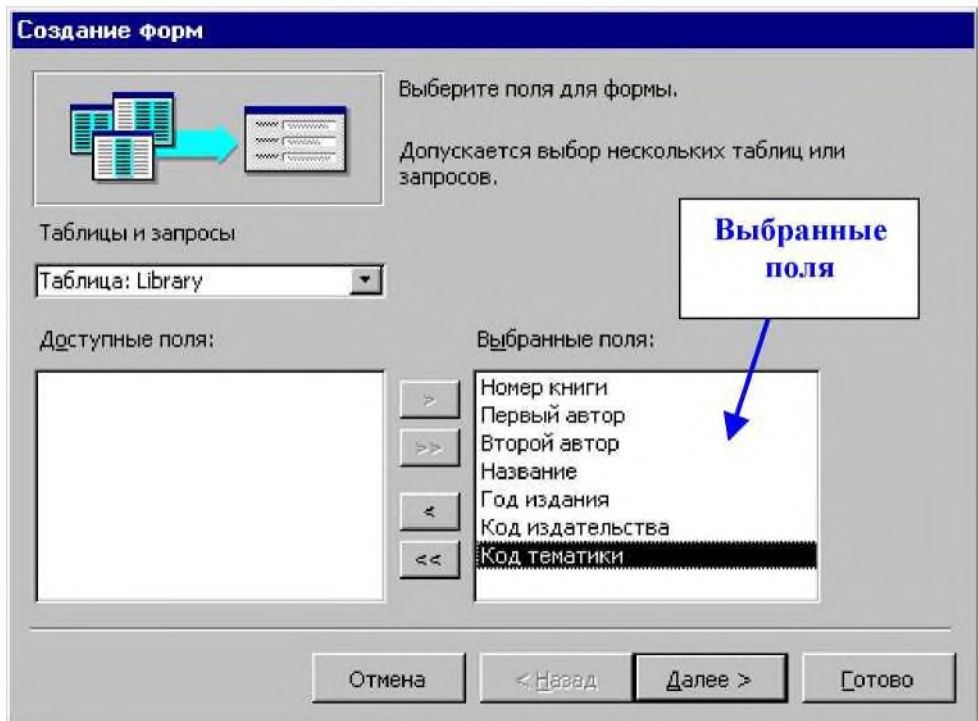

**Рис. 15**

• Щелкните по кнопке **Далее**.

- Оставьте внешний вид формы **В один столбец** (выбран по умолчанию)
- Щелкните по кнопке **Далее**.
- Выберите требуемый стиль (например, **Международный**). Щелкните по кнопке **Далее**.
- Задайте имя формы **«Общая форма».** Щелкните по кнопке **Готово**. В результате вы получите форму следующего вида (Рис. 16).

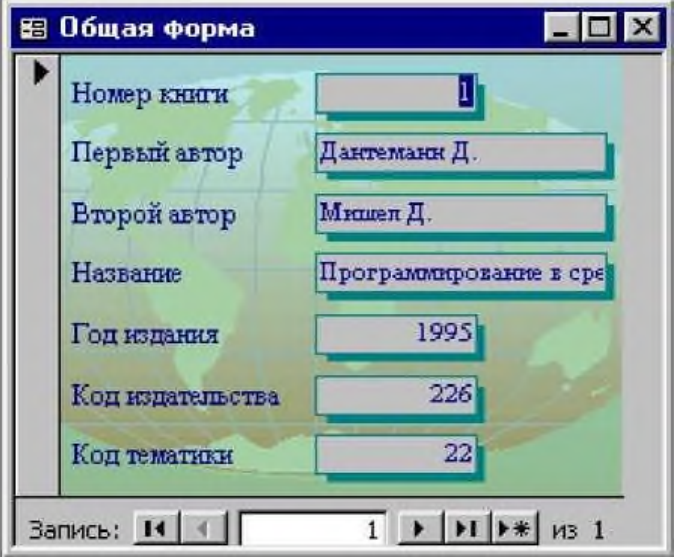

**Рис. 16**

*Замечание. Значение кнопок работы с записями:*

*Переход к первой записи*

- *Переход к предыдущей записи*  $|14|$
- $\overline{4}$ *Переход к следующей записи*
- $\mathbf{F}$ *Переход к последней записи*
- $\blacktriangleright$ i *Добавление новой записи*

 $**$  Перемещаясь по записям, вы заметите, что очень сложно будет по номеру тематики (издательства) определить ее название. Было бы неплохо, если бы на форме вместо малоинформативных номеров отображались названия. Кроме того, при добавлении новой записи было бы удобнее вручную (А иногда и с ошибками. Желающие могут попробовать) названия тематик, а выбрать из списка имеющихся тематик.

 Для того, чтобы выбирать названия тематик и издательств нам необходимо заменить имеющееся поле (в котором сейчас отражаются коды) выпадающим списком. Все это

• можно сделать в режиме конструктора.<br>Если ваша форма открыта переключитесь в режим конструктора нажав на любую из кнопок: <u>М</u> - или Монструктор Если форма закрыта, выделите нужную форму (пока она

одна, но в будущем их может быть больше) и нажмите <sup>№ Конструктор</sup><br>• После переключения в режим конструктора ваша форма изменит свой вид, а сбоку (справа или слева) появится небольшая панель как показано на Рис. 17.

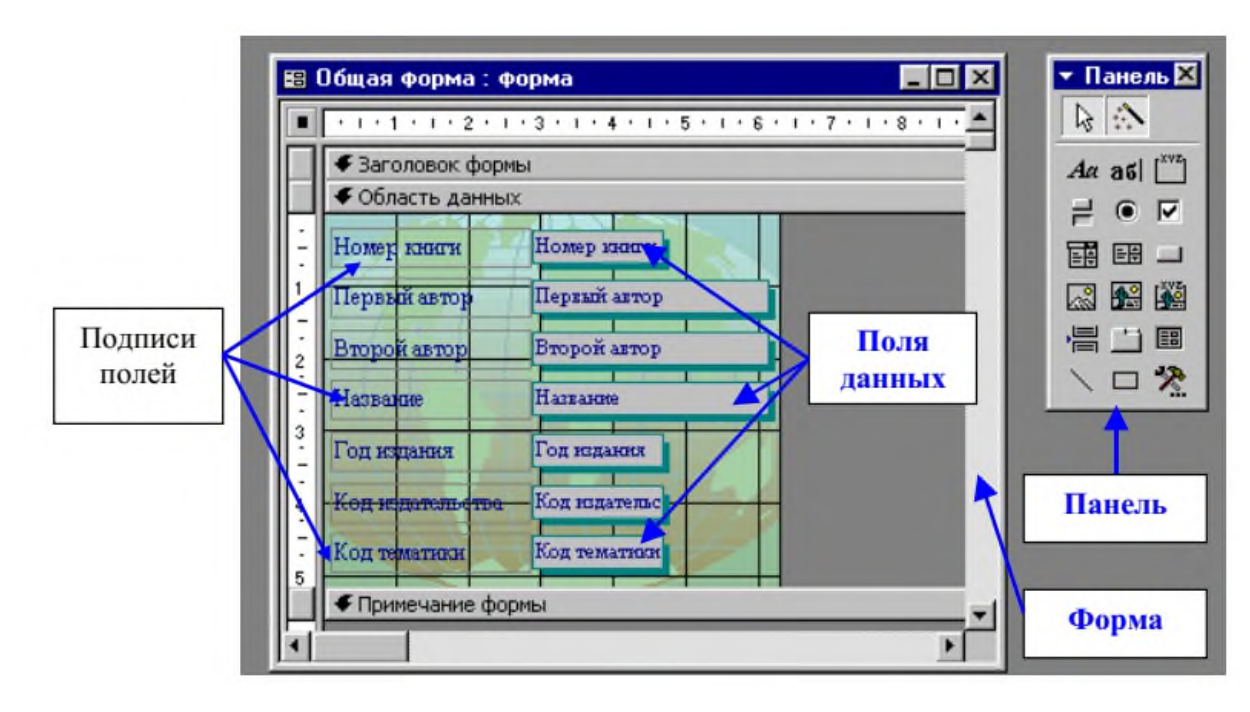

**Рис. 17**

Удалите поле данных **Код издательства** вместе с подписью.

- Нажатием левой клавиши мыши выберите на панели кнопку ВВ. Затем щелкните мышкой в том месте формы, где предполагаете расположить соответствующий элемент. Запустится мастер.
- Оставьте выбранную по умолчанию радиокнопку и нажмите **Далее**.
- После чего вам необходимо выбрать таблицу, данные которой будет отражать поле со списком. В нашем случае это **Publisher** (т.к. именно она содержит названия издательств), а затем нажать **Далее**.
- В следующем окне нужно выбрать поля, содержащие значения, которые необходимо включить в поле со списком. В нашем случае мы хотим в поле со списком увидеть названия издательств, поэтому выбираем это поле и нажимаем **Далее**.
- На следующем шаге рекомендуется скрыть ключевой столбец, соглашаемся и нажимаем **Далее**.

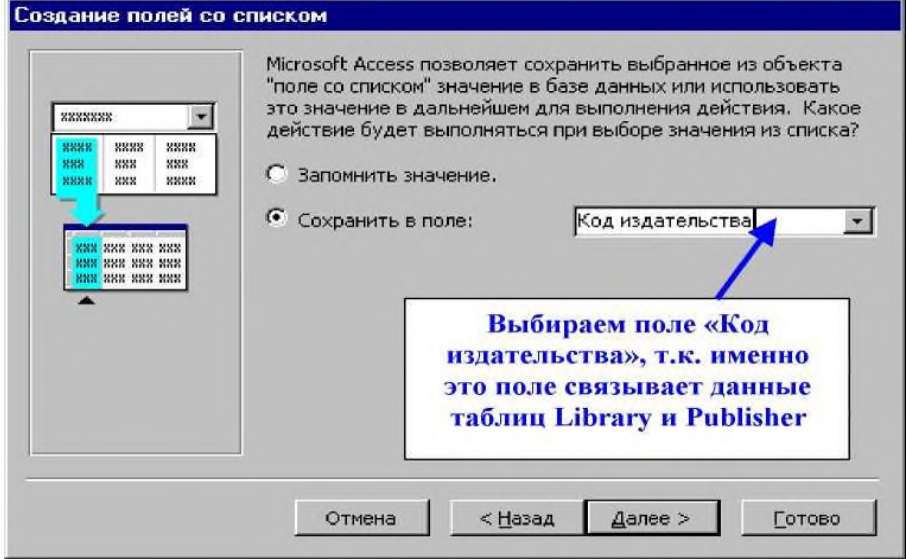

**Рис. 18**

На следующем шаге возникает окно, представленное на Рис. 18.

- Снова нажимаем **Далее**. Последнее, что нам необходимо сделать задать подпись к нашему полю. Исходя из того, что будет храниться в поле, можно ввести подпись
- **«Издательство»**, после чего нажать **Готово**.
- Теперь можно переключиться в режим просмотра (кнопка  $\frac{12}{3}$  и насладиться сделанной работой.
- Аналогичным образом создается выпадающий список для названия тематик. Кроме того, вы можете несколько украсить свою форму, сделав ее индивидуальной (например, поменять размер и цвет шрифта и т.д.).
- В итоге, если вы все сделали правильно, ваша форма приобретет примерно следующий вид (с учетом оформления):

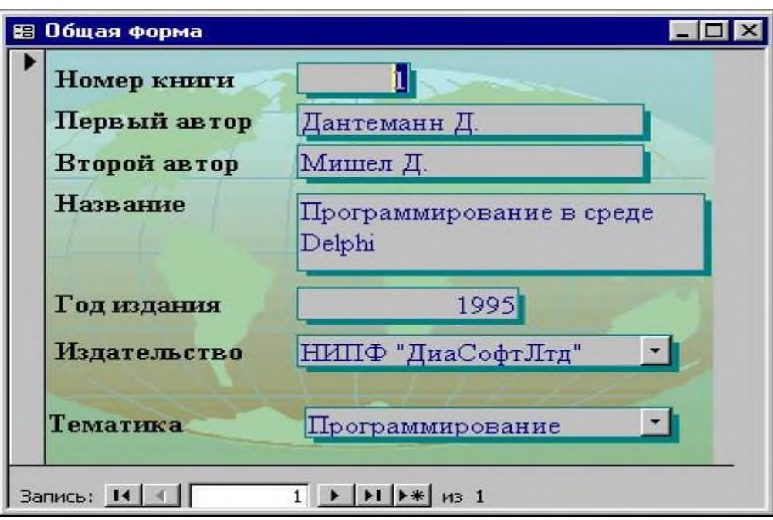

**Рис. 19**

### **Часть 6. Вод данных с помощью форм.**

- С помощью только что созданной формы введите в базу данных следующие записи о книгах.
	- 1. Гофман В., Фоменко А. Программирование в Delphi 6, БХВ Петербург, 2003 г.
	- 2. Фаронов В.В. Руководство программиста, Нолидж, 2003 г.
	- 3. Бонк Н. А., Котий Г. А. Учебник английского языка, ДеКонт ГИС, 1997 г.
- С первыми двумя книгами нет проблем, а вот с третьей возникают проблемы, т.к. для Учебника английского языка необходима новая тематика. Кроме того, издательство тоже новое. Выход может быть следующим: вы сначала открываете таблицу тематик, заводите новую тематику, например, Английский язык; аналогичным образом вводите новое издательство в таблицу издательств. И только после этого открываете форму и вводите новую запись (если вы правильно внесли данные по новой тематике и издательству, то они должны появиться в выпадающих списках).
- Самое главное, что при этом теряется вся прелесть использования формы. Было бы неплохо, если можно было бы, не выходя из формы, вводить новые издательства и тематики. В следующей части будет рассказано, как это можно сделать.

# **Часть 7. Создание кнопок.**

- Прежде чем переходить к непосредственному созданию кнопок,задумаемся над тем, что должно происходить при нажатии на будущие кнопки. А должна открыться другая форма, в которую собственно мы и будем вводить новое издательство (или новую тематику). Вопрос заключается в том, существуют ли такие формы? Нет. Следовательно, вам необходимо их создать.
- Используя знания, приобретенные в предыдущей части, вам необходимо создать две формы для ввода нового издательства (на основе таблицы издательств) и новой тематики (на основе таблицы тематик).
- В результате проделанных действий (если конечно все сделано правильно!), должны получиться формы следующего вида (естественно, с учетом индивидуального оформления)

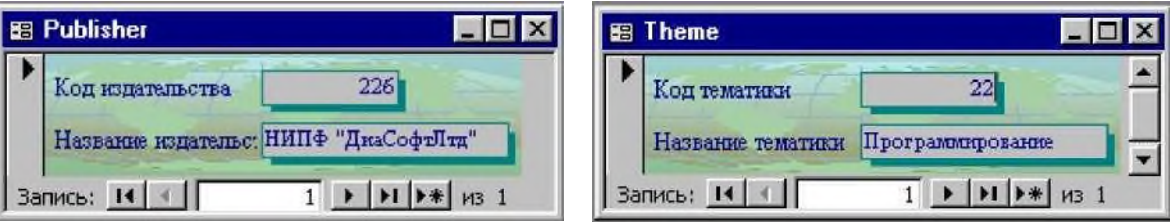

• Вот теперь можно приступать к созданию на форме **«Общая форма»** кнопок, открывающих формы **Publisher** и **Theme**.

Откройте форму **«Общая форма»** в режиме конструктора (кто забыл - кнопка )

Выберите на панели элементов значок - -1 - **Кнопка**. Щелкните мышкой по тому месту в области данных, где должна быть кнопка (это может быть любое место, которое вам нравится, но рекомендую - разместить кнопки недалеко от полей, содержащих издательства и тематики). Появится диалоговое окно **Создание кнопок**.

• Выберите категорию **Работа с формой**, а действие - **Открытие формы**, как представлено на Рис. 20.

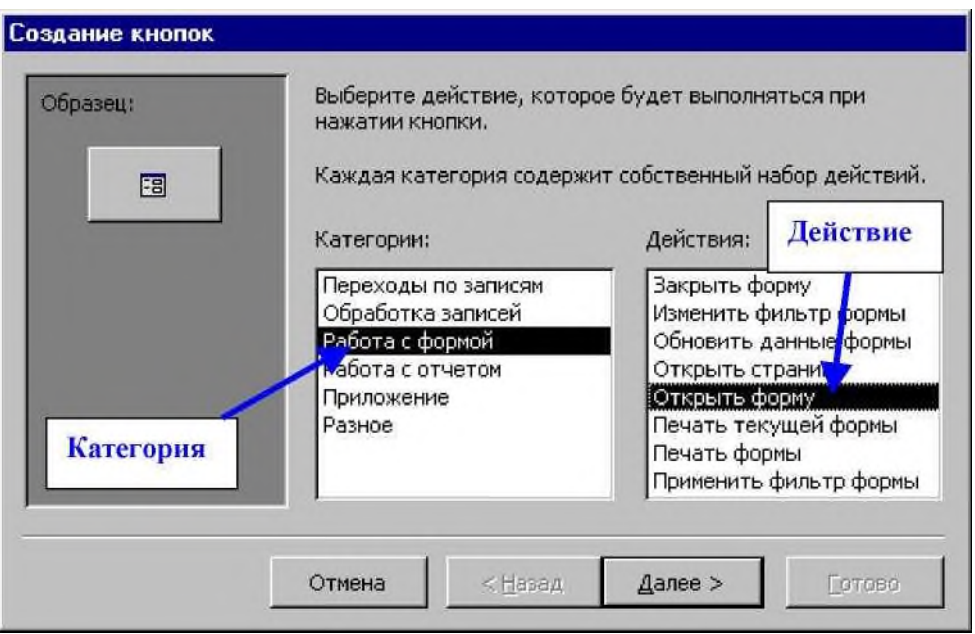

**Рис. 20**

Щелкните по кнопке **Далее**.

Выберите в списке ту форму, которую необходимо открыть при нажатии кнопки (например, **Publisher**) и нажмите **Далее**

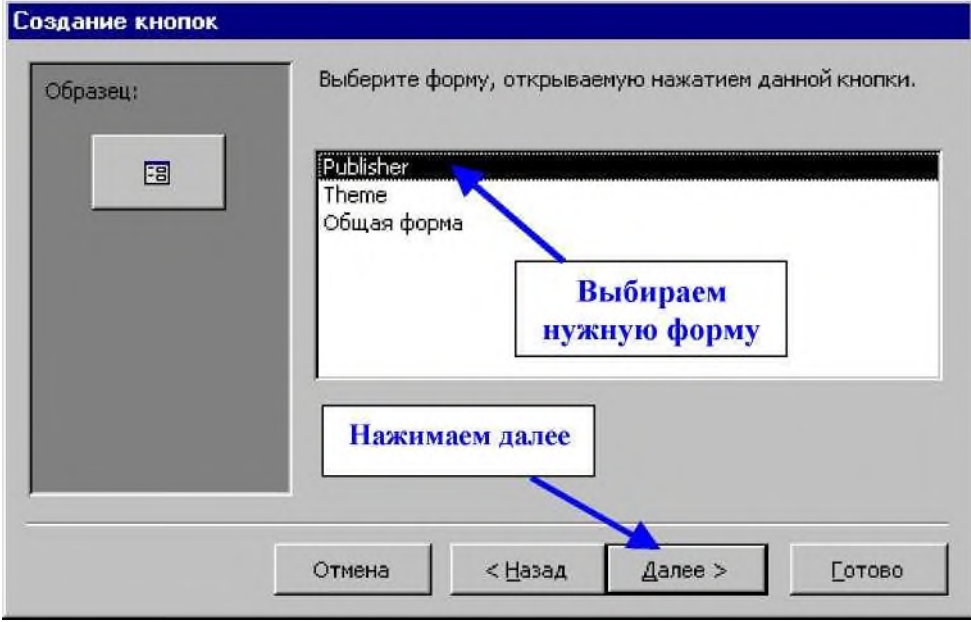

• В следующем окне щелкните по кнопке **Далее**

• В следующем окне поставьте переключатель в положение **Текст**. Наберите в поле текст слово **Новое издательство**, как показано на Рис. 21.

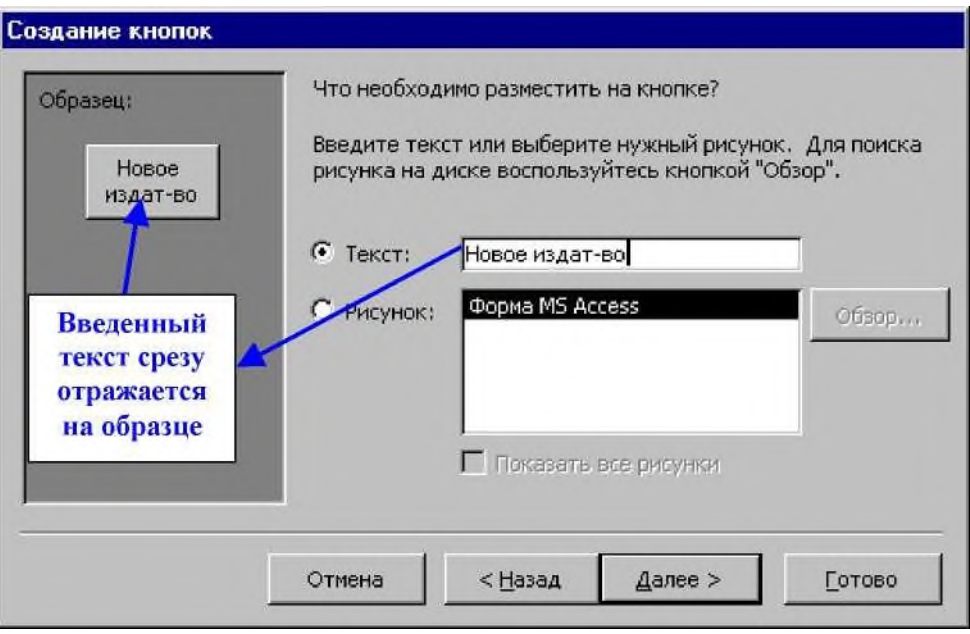

**Рис. 21**

- Щелкните по кнопке **Далее**.
- Задайте имя кнопки **Publisher** и щелкните по кнопке **Готово**.
- Самостоятельно создайте кнопку для формы **Theme**.
- Перейдите в режим просмотра формы (Рис. 22).

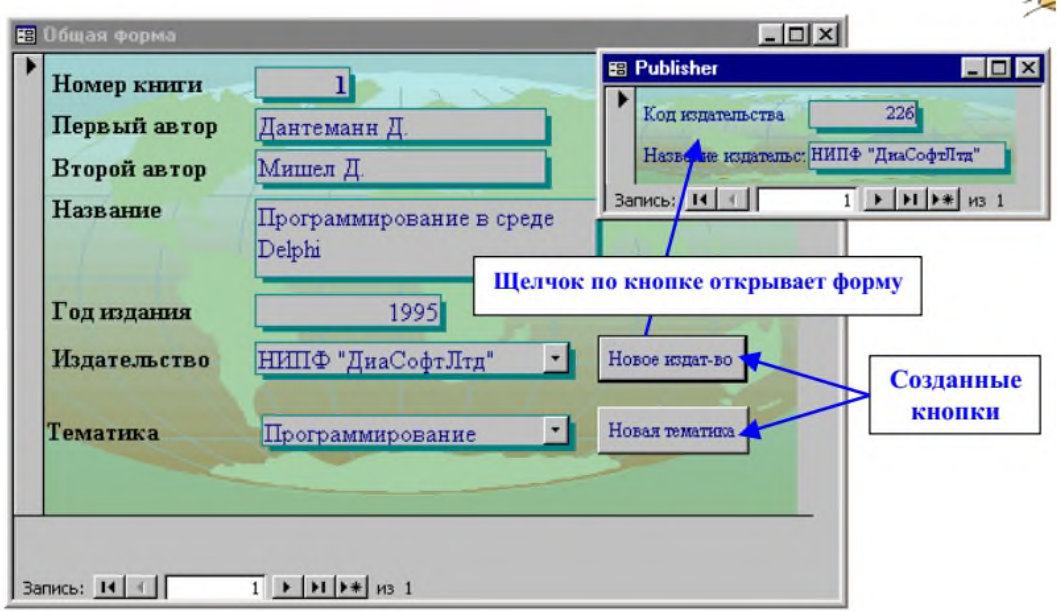

- **Рис. 22**
- С помощью только что созданной формы введите в базу данных следующие записи о книгах.
	- 1. Бёрке У. Пространство время, геометрия, космология, Мир 1985 г.
	- 2. Дирак П. А. Лекции по квантовой теории поля, Меркурий Прес 2000 г.
	- 3. Шах-Назарова В. С., Журавченко К. В. Английский для вас, Вече 1994 г.
	- 4. Бьюзен Т. Супер память Попурри 2000 г.
	- 5. Корен С. Тайны сна, Вече 1997 г.
	- 6. Немов Р. С. Психология, Владос 2000 г.

#### **Часть 7. Запрос на выборку.**

- Предположим, что вам хочется получить список всех книг по определенной тематике или список книг, написанных определенным автором. Подобную работу вполне можно предоставить вашей базе данных, для чего следует использовать запросы.
- Представим такую ситуацию: вам очень часто приходится просматривать список книг по программированию (возможно, что вам будет ближе другая тема - используйте ее!). Чтобы не просматривать каждый раз все содержимое базы данных, создадим запрос, который будет выводить список книг по программированию. Такой запрос называется запросом на выборку.
- Прежде всего перейдите на закладку **Запросы** и нажмите **«Создание запроса в режиме конструктора»** (Рис. 23)

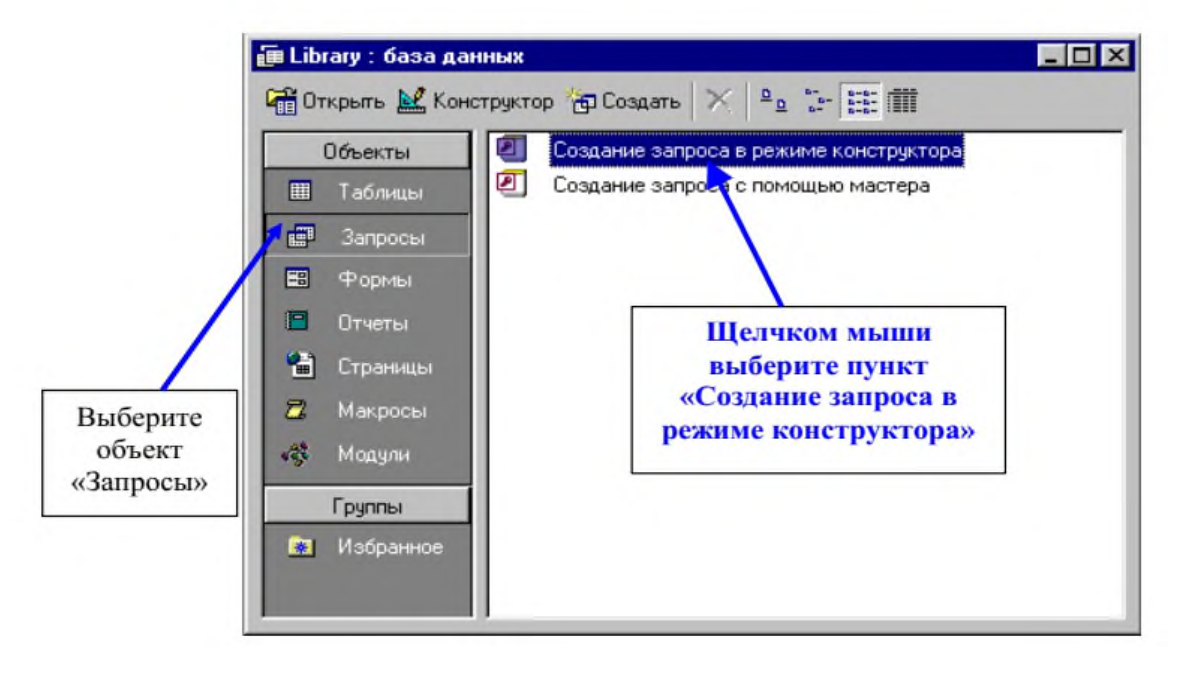

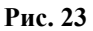

• Нажатием на кнопку **Добавить** выберите нужные таблицы (т.к. мы хотим получить список книг по нужной тематике, то нам нужна, во-первых, таблица **Library** - из которой будем извлекать авторов и названия книг, во-вторых, таблица **Theme** - где хранятся названия тем) *Замечание: если вы все сделали правильно, то схематический вид выбранных таблиц по-*

*явится в верхней части окна «Запрос 1: запрос на выборку»*

• Нажмите **Закрыть**. После чего окно **«Добавление таблицы»** закроется, и перед вами останется окно, показанное на Рис. 24.

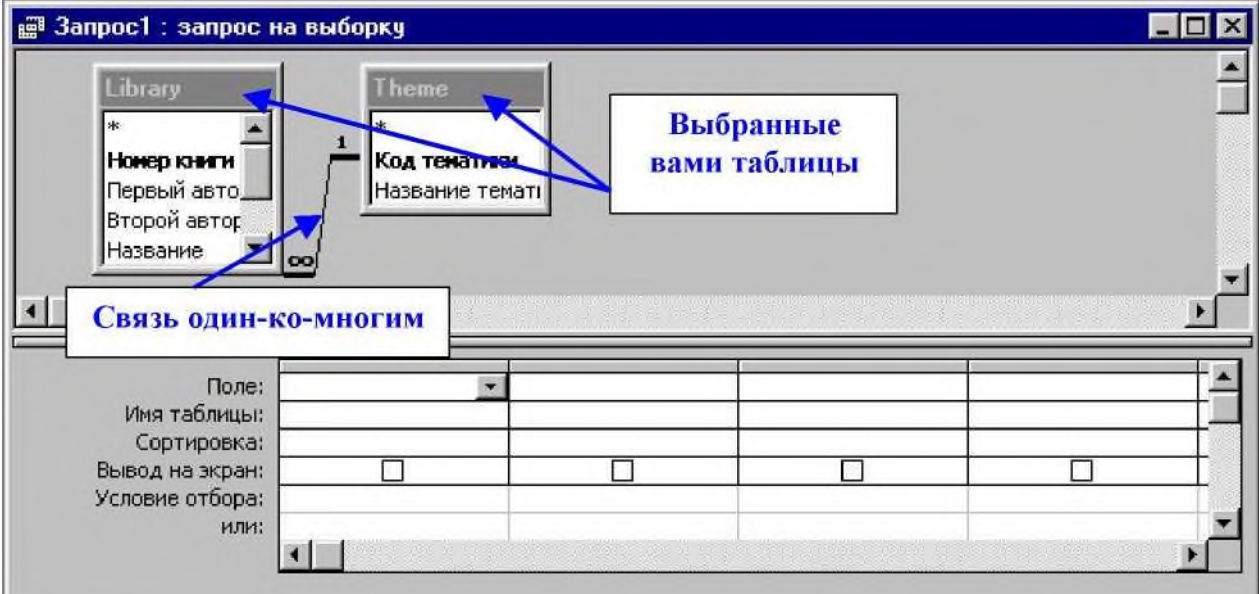

• Теперь необходимо выбрать те поля, которые будут участвовать в запросе. Сначала перечислим эти поля:

1. Нам необходимы данные о книге: **Первый** и **Второй авторы**, **Название** (данные о годе издания я исключаю, мне они не требуются, но если в вашем случае они будут необходимы, то можно их перенести в список полей)

2. Также нам необходимо знать, к какой тематике принадлежит книга, следовательно, и это поле нам потребуется.

• После того, как мы определили необходимые поля, выбираем их. Для выбора сделайте просто двойной щелчок на нужном поле в таблице (или используйте любой другой известный вам способ). Выбрав четыре перечисленных в пунктах 1 и 2 поля, получится ситуация, приведенная на Рис. 25.

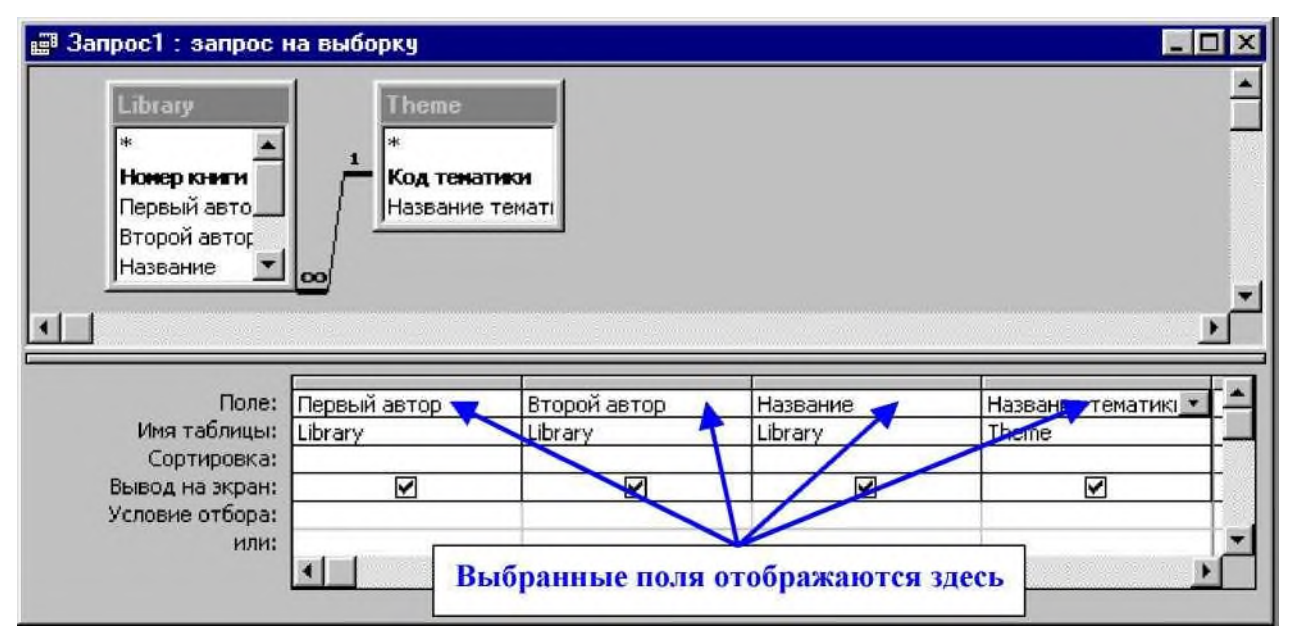

**Рис. 25**

- Хотя наш запрос еще не совсем готов, сохраним его (кнопка под именем **«запрос на** $\Box$ ,
- **выборку**» и переключимся в режим просмотра (кнопка
- Перед вами откроется таблица, но в данной таблице (в отличие, например, от таблицы **Library**) содержатся только выбранные поля, причем именно в том порядке, в котором вы их выбрали. Кроме того, в таблице присутствуют поля из двух разных таблиц.
- Теперь продолжим эксперименты с нашим запросом, для чего переключимся в режим конструктора (не напоминаю, уже должны знать как!).
- Нам необходимо изменить запрос так, чтобы он выводил книги не по всем темам, а только по программированию.

В строке «Условие отбора» для всех полей у нас ничего не указано, а именно эта строка поз-

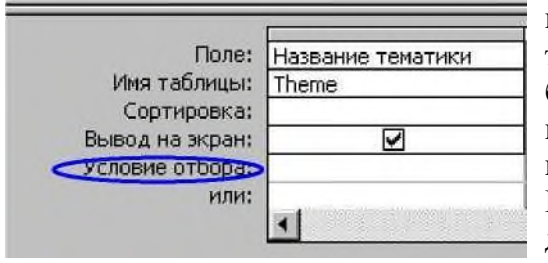

воляет нам провести отбор записей (выводить на экран только те записи, которые удовлетворяют условию отбора). Для первых трех полей условие отбора указывать не нужно, т.к. мы не уточняем не автора книжек, не названия. Остается указать условие отбора для поля Название тематики. В нашем случае оно будет выглядеть так: 'Программирование'. Это означает следующее: программа выберет только те записи, у которых

поле Название тематики принимает значение, заключенное в апострофы, т.е. Программирование.

- Запишите указанное условие в редакторе запроса, а затем переключитесь в режим просмотра. Теперь перед вами появится список не всех книг, а только по Программированию.
- Внешний вид полученного запроса можно улучшить, если не выводить на экран последний столбец, содержащий название тематики, т.к. мы его итак знаем. Для этого нужно переключившись в режим конструктора снять галочку у поля «Название тематики» напротив надписи Вывод на экран и снова вернуться в режим просмотра.

# Часть 8. Создание параметрического запроса.

Многие из вас уже обратили внимание, что созданный нами запрос является очень ограниченным, т.к. мы можем отобрать книжки только по одной, заранее определенной тематике. Если же нам необходимо найти книги по другой теме - он не работает, но мы можем поступить следующим образом:

1. Создать новый запрос по требуемой теме (в итоге это приведет к созданию целой серии одинаковых запросов, каждый по своей теме, а если тем больше 10..)

2. Изменить существующий запрос (запрос остается по-прежнему только один, но его приходится постоянно менять в конструкторе. но мы не ищем легких путей!)

3. Создать параметрический запрос, который позволяет пользователю после запуска запроса выбрать тематику, чем мы дальше и займемся

- Откройте ваш запрос в режиме конструктора  $\bullet$
- В условии отбора поля «Название тематик» укажите следующую строчку [Введите название темы] (вместе с квадратными скобками) и запустите режим просмотра.
- Перед вами сразу появиться небольшое диалоговое окно, предлагающее ввести значение  $\bullet$ параметра (в данном случае тематику).

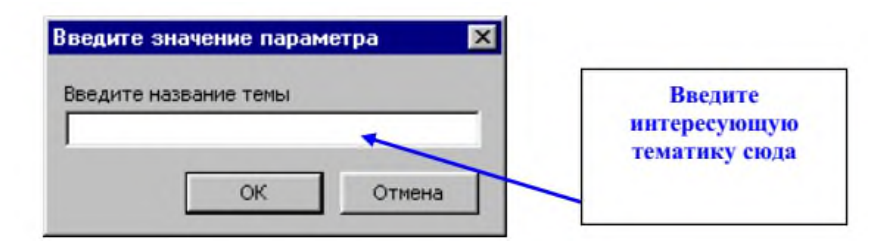

Итак, ваш запрос готов!

### **Часть 9. Создание отчета**

**Отчет** - это форматированное представление данных, которое выводится на экран, в печать или файл.

Отчеты позволяют извлечь из базы нужные сведения и представить их в виде, удобном для восприятия, а также предоставляют широкие возможности для обобщения и анализа данных.

Создадим отчет с помощью мастера.

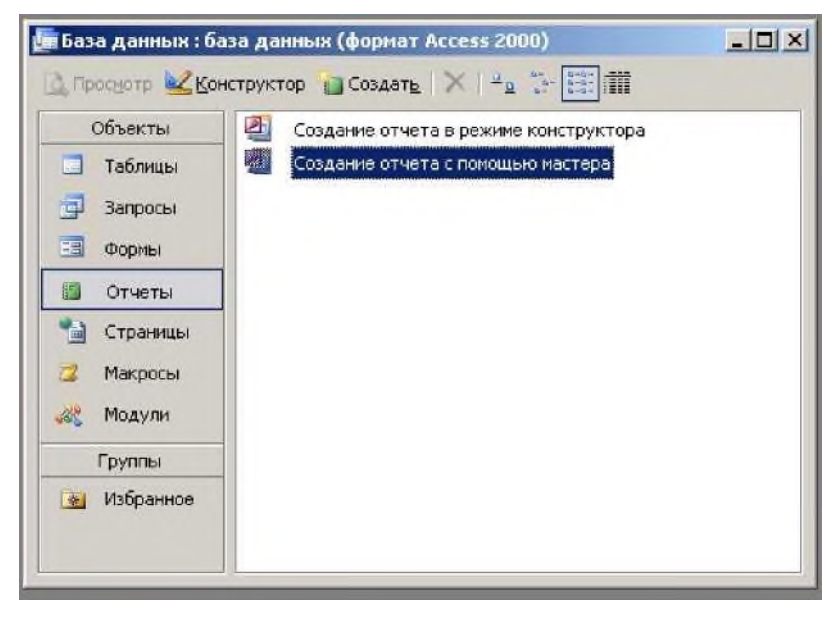

#### **1 шаг**. Из таблиц выбираем нужные поля:

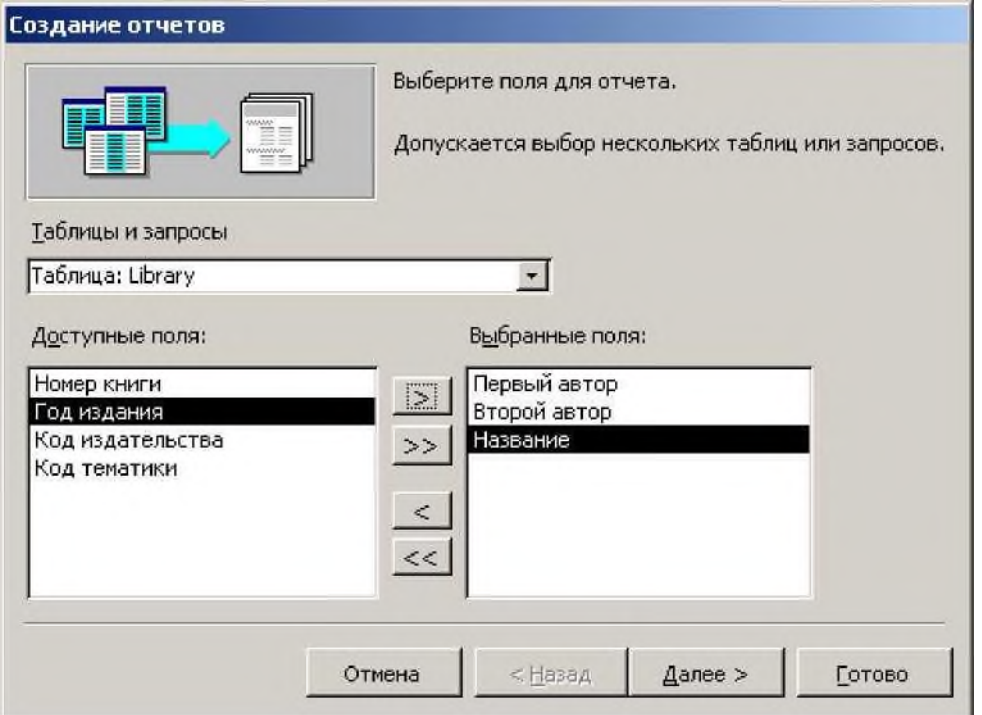

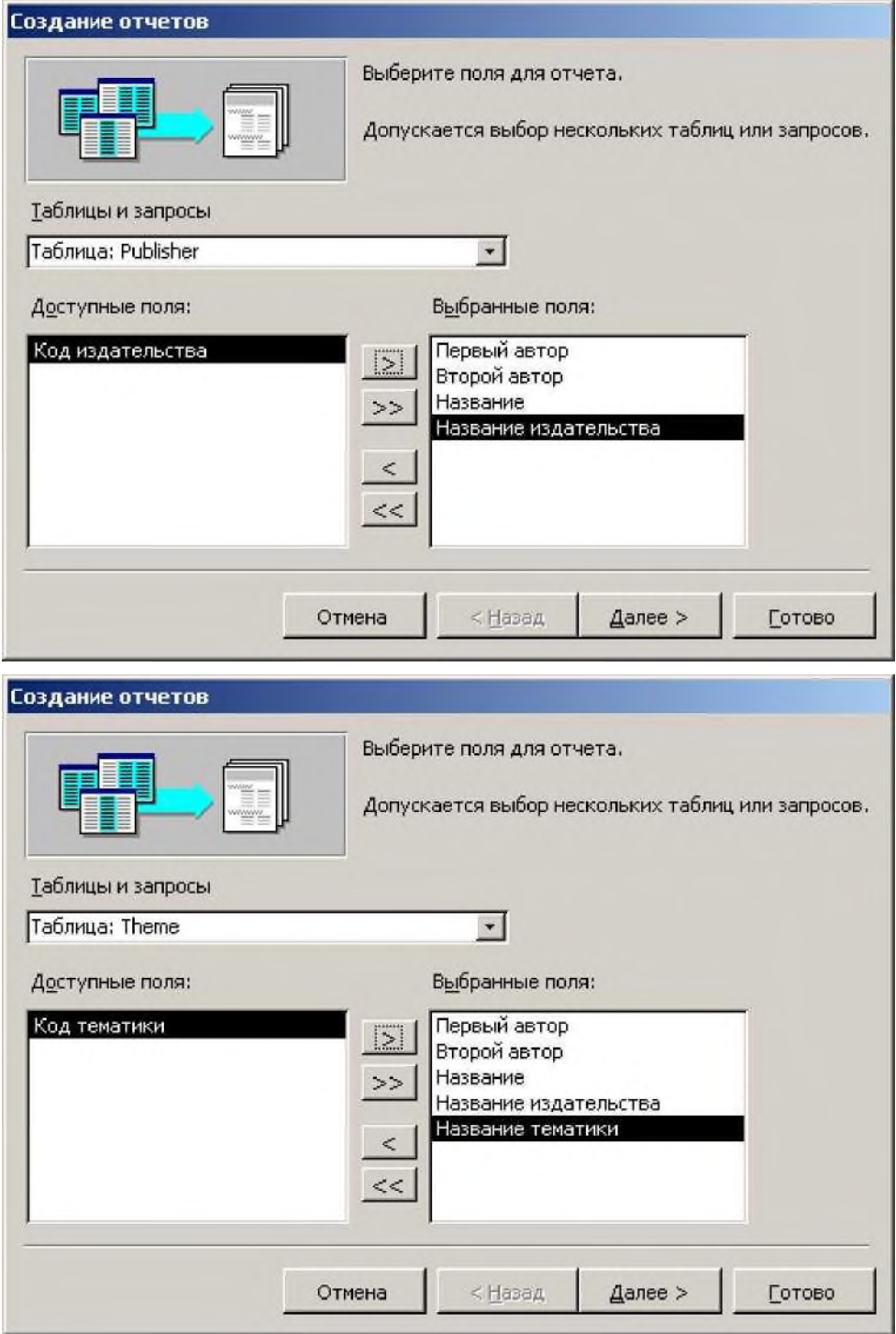

**шаг.** Выбираем вид представления. Пусть книги будут упорядочены по тематике.

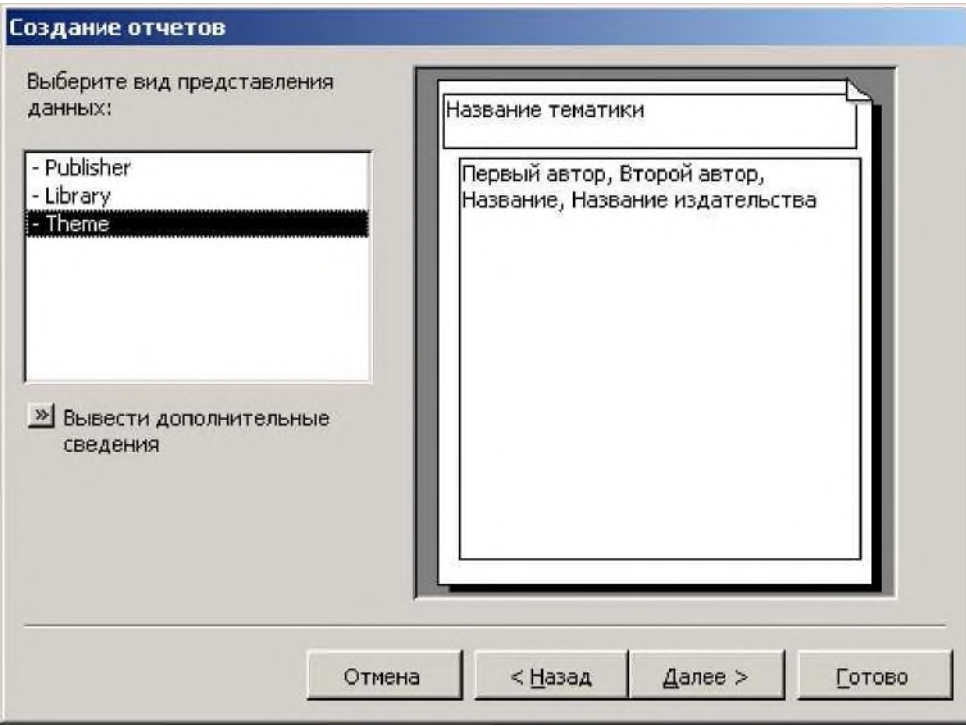

 **шаг.** Уровни группировки. В данном случае нет смысла дальнейшей группировки. Ничего не меняем.

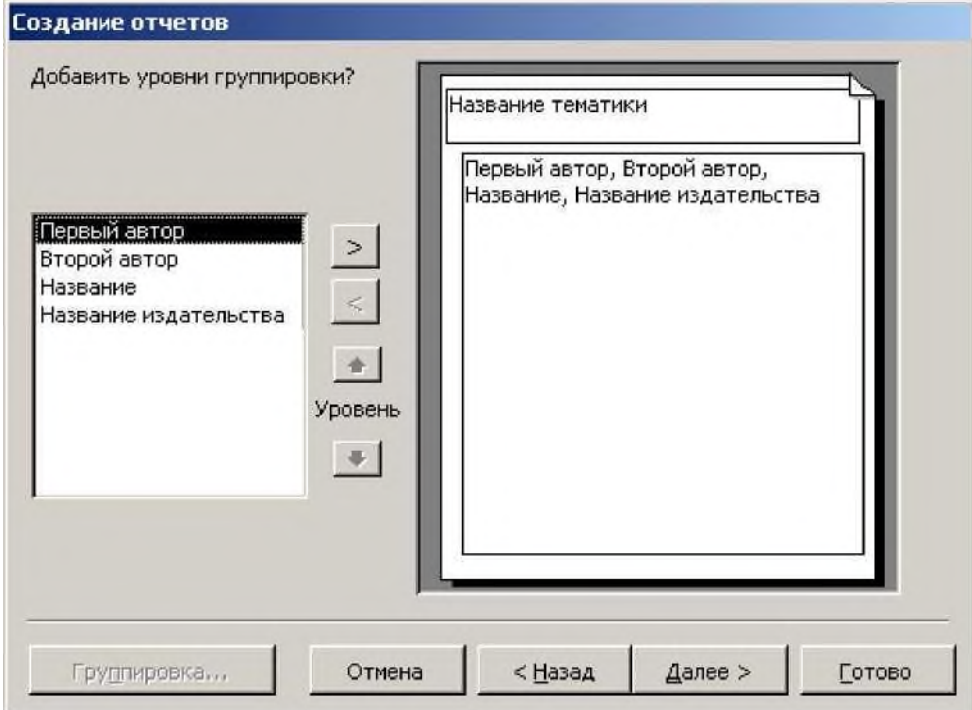

**шаг**. Сортировка. Установим критерий сортировки.

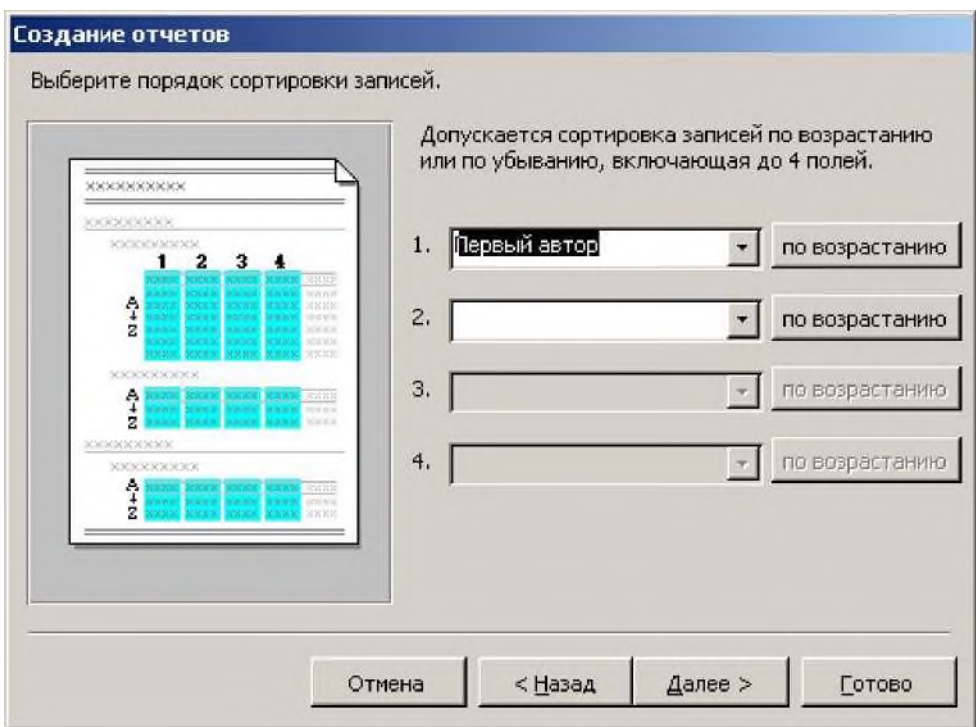

шаг. Вид макета. Выбираем тот, который больше подходит.

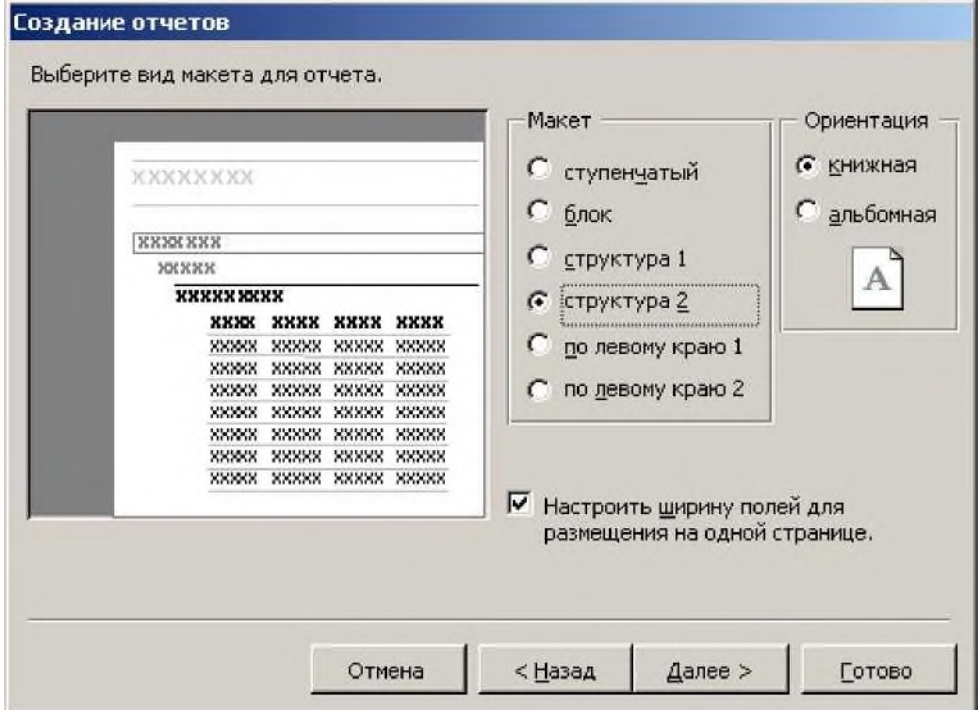

**шаг.** Стиль. Подбираем, ориентируясь на образец.

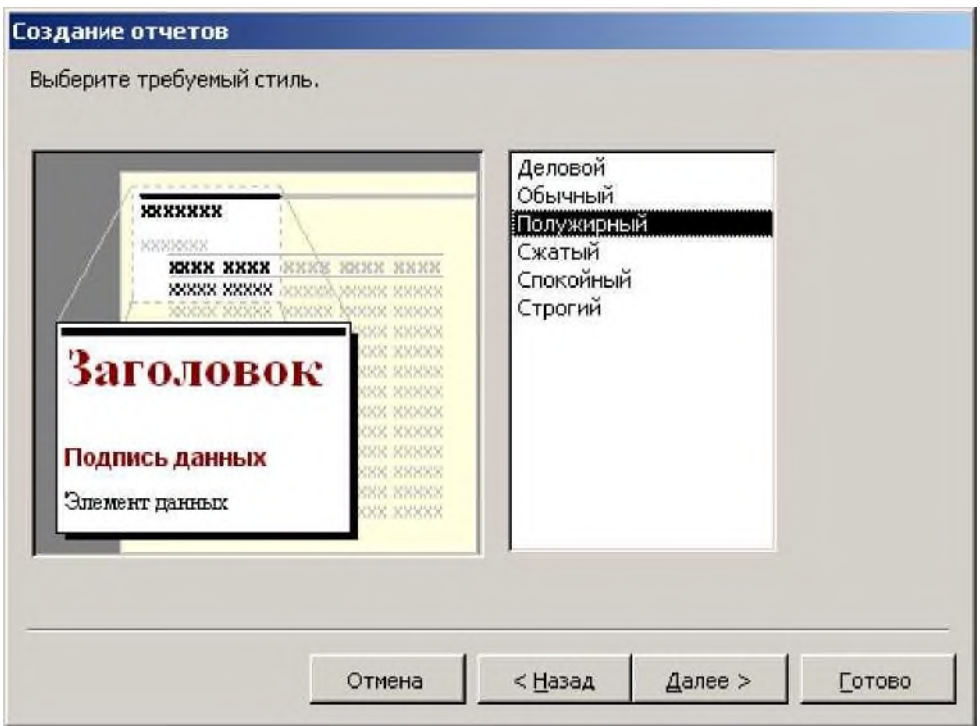

# **7 шаг.** Задайте имя отчета.

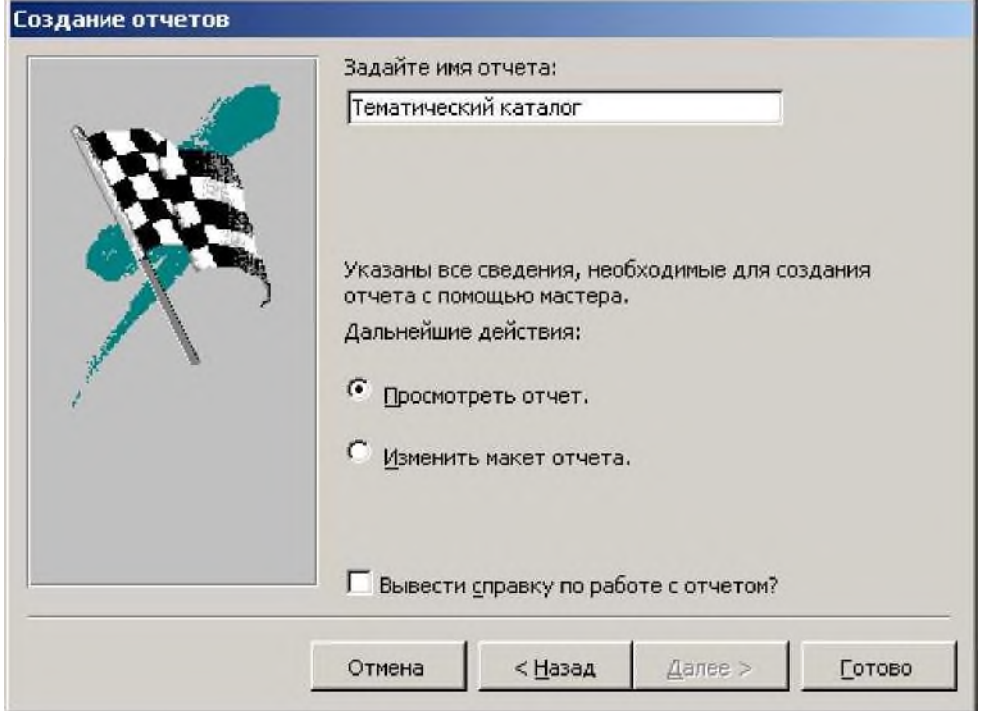

**Готово**. Смотрим результат.

| Тематический каталог                  |               |                                         |                                       |
|---------------------------------------|---------------|-----------------------------------------|---------------------------------------|
|                                       |               |                                         |                                       |
| Название тематики<br>Программерование |               |                                         |                                       |
| Первый автор                          | Второй зетор  | <b>Has ea Him</b>                       | Название                              |
| Архимечиканий А. Я.                   |               | Иссторовном сред разраб Восм.           |                                       |
| Д. А. Николаевский                    |               | Работа с принязывание базини. Вним      |                                       |
| Гофинс В.                             | A comunity    | Putovn c 6anum massages Del ESB - Harq  |                                       |
| Гофин В.                              | A common      | Delphi 5                                | EXB - Here                            |
| Динтепник Д.                          | Милея Д.      | Программировник и скак De HMT0 "Ди-     |                                       |
| Ensement A.M.                         | HUMMER'S B.M. | Программирование в среде De Дралог - М. |                                       |
| Kamma T.                              |               | База джение                             | Threp                                 |
| Келли Д.                              |               | Игуали Ассев 97 севесник Патер          |                                       |
| Thousan B.                            |               |                                         | EXB - Hpm                             |
| Программирование и среде De           |               | Debhi 3                                 | Hompon                                |
| #sposes B.B                           |               |                                         | Delphi 5: Руководство грагра Hommes   |
| <b>Эбевр М.</b>                       |               | Delphi 5                                | EXB - Human                           |
| Название тематики<br>Математика       |               |                                         |                                       |
| Первый автор                          | Второй зетор  | <b>Название</b>                         | <b>Название</b>                       |
| Гладовые В. Е.                        |               | Руководство и решение вдв Высших по     |                                       |
| Глядовик В. Е.                        |               |                                         | Теорит пероизводий и минен. Высшит по |
| Турцаті В. Я.                         |               | Макемана и наформана                    | ИНФРА-Р                               |

Такой отчет может служить для просмотра и печати.

Задание. Создайте отчет на основе составленного ранее запроса.

**Часть 10.** Задание для самостоятельного выполнения.

1. Откройте базу данных «**Библиотека**».

2. Добавьте таблицу «**Читатели**». Имена полей: Номер читательского билета, ФИО, Факультет, Группа, Адрес

3. Создайте таблицу «**Выдача книг**». Имена полей: Номер записи, Номер книги, Номер читательского билета, Дата выдачи, Дата возврата.

4. Подумайте, между какими полями таблиц должны быть связи. Установите связи.

5. Создайте формы для ввода данных в таблицы **Читатели, Выдача книг.**

6. С помощью формы заполните таблицы **Читатели, Выдача книг.** В таблице читатели должна быть запись с Вашей фамилией (как будто Вы являетесь читателем).

7. Создайте запрос, выводящий список книг, находящихся на руках у читателя с Вашей фамилией, т.е. у Вас.

8. Создайте на основе запроса отчет.

# *Примерные тестовые задания*

*Вопрос 1. Информация (выберите наиболее полное и точное определение):*

1) Все процессы, происходящие во внутреннем и внешнем для человека мире;

2) Сведения, отражающие (в широком смысле) картину реального мира и являющиеся (в узком смысле) объектом хранения, передачи и преобразования;

3) Сведения об объектах и процессах, зафиксированные и идентифицированные (распознанные) человеком или приборами;

4) Сведения о лицах, предметах, фактах, событиях, явлениях и процессах, независимо от формы

их представления (Закон РФ «Об информации, информатизации и защите информации»);

5) Любые закрытые (конфиденциальные) сведения.

*Вопрос 2. Данные (выберите наиболее точное определение):*

1) Все сообщения, представленные в виде, позволяющем хранить, передавать и обрабатывать их с помощью технических средств;

2) Сведения, отражающие картину реального мира, и являющиеся объектом хранения, передачи и преобразования;

3) Сообщения, передаваемые от источников по каналам связи к получателям;

4) Функция, характеризующая изменение во времени материально-энергетических параметров физической среды, в определенной форме;

5) Все вышесказанное.

*Вопрос 3. Общество, в котором большинство (около 80%) занято в сфере производства информации и информационных услуг, обеспечена возможность доступа любому члену общества в любой точке территории и в любое время к нужной ему информации, которая становится важнейшим ресурсом общества:*

- 1) Информационное;
- 2) Компьютеризированное;
- 3) Автоматизированное;
- 4) Прогрессивное в освоении информационных технологий;
- 5) Компьютеризированное и автоматизированное.

*Вопрос 4. Наука об информационной деятельности, информационных технологиях, информационных процессах и их организации в человеко-машинных системах:*

- 1) Информационная логистика;
- 2) Математическая информатика;
- 3) Информатика;
- 4) Кибернетика;
- 5) Информационная логистика и кибернетика.

*Вопрос 5. Процесс создания, развития и всеобщего применения информационных средств и технологий, обеспечивающих достижение и поддержание уровня информированности всех членов общества, необходимого и достаточного для кардинального улучшения качества труда и условий жизни в обществе:*

- 1) Компьютеризация общества;
- 2) Автоматизация общества;
- 3) Информатизация общества;
- 4) Радиофикация общества;
- 5) Прогрессивное информационно-технологическое развитие общества.

### *Вопрос 6. Знания (выберите наиболее полный и точный ответ):*

1) Информация в узком смысле (сведения о параметрах объектов и процессов объективного мира), а также методы её обработки (алгоритмы и правила);

- 2) Вся семантически определенная (идентифицированная) информация;
- 3) Алгоритмы обработки информации и правила выполнения каждого действия;
- 4) Правила принятия решений в базе знаний экспертной системы;
- 5) Результаты вычислений, выполняемых в компьютере.

*Вопрос 7. Управленческая информация (выберите наиболее полный ответ):*

1) Информация о системе управления предприятием;

2) Экономическая информация, организующая процесс производства (деятельности), передаваемая и обрабатываемая внутри предприятий, банков, других организаций и между ними;

3) Информация, организующая процесс производства (деятельности), передаваемая и обрабатываемая внутри предприятий, банков, других организаций и между ними;

4) Экономическая информация, передаваемая и обрабатываемая внутри предприятий, банков, других организаций и между ними;

5) Вся информация, передаваемая и обрабатываемая внутри предприятий, банков, других организаций и между ними.

### *Вопрос 8. Экономическая информация (выберите наиболее полный и точный ответ):*

1) Сведения в форме соответствующих функций изменения во времени параметров экономических взаимоотношений в обществе;

2) Сведения о субъектах экономической деятельности;

3) Информация, относящаяся к сфере экономических взаимоотношений людей и

представляющая собой совокупность сведений экономического характера;

4) Информация, относящаяся ко всем взаимоотношениям людей в организационноэкономической сфере деятельности и представляющая собой совокупность сведений организационно-экономического характера;

5) Нет правильного ответа.

*Вопрос 9. Понятие «Информации» в выражении «Методы обработки информации» (выберите наиболее точное и полное определение):*

- 1) Числа, представленные в двоичной системе счисления;
- 2) Числа, представленные в десятичной системе счисления;
- 3) Часть информации, определённая как «Данные»;

4) Сведения (о параметрах объектов и процессов), являющиеся (в узком смысле) объектом хранения, передачи и преобразования;

5) Сведения (о всех объектах и процессах), отражающие (в широком смысле) картину реального мира.

# *Вопрос 10. Методы обработки информации:*

1) Алгоритмы (последовательности элементарных операций) выполнения работ по обработке информации, определяемые внешними условиями (исходными данными) или полученными результатами;

2) Алгоритмы действий (последовательности элементарных операций) при обработке информации, правила выполнения каждого действия (операции) и переходов между ними (при получении определенного результата или изменения параметров внешних условий);

3) Строго регламентированная параметрами внешних условий (исходных данных), получаемыми результатами и соответствующими им правилами последовательность элементарных операций обработки информации;

4) Способы выполнения последовательности действий по обработке информации, определяемые

в зависимости от внешних условий (исходных данных) или от полученных результатов;

5) Совокупность операций по сбору, обработке и передаче информации.

*Вопрос 11. Информационная система:*

1) Компьютерная система, обеспечивающая прием, обработку и выдачу информации;

2) Совокупность отправителей (источников), получателей информации и телекоммуникационной системы (из подсистем передачи и распределения информации);

3) Взаимосвязанная совокупность средств, методов и персонала, используемых для приема, обработки и выдачи информации в интересах достижения поставленной цели;

4) Автоматизированная система передачи и обработки информации предприятия, учреждения и организации, необходимые для её размещения здания (помещения), транспорт и коммуникации, а также системы обеспечения её функционирования;

5) Персонал, выполняющий обработку данных.

# *Вопрос 12. Информационный ресурс (выберите наиболее точный ответ):*

1) Вся информация (в широком смысле), доступная человеку;

2) Семантическая информация или информация в виде понятийного знания, при применении которого совместно с ресурсами других видов (производственными, творческими, научными) получается определенный полезный эффект (результат);

3) Информация, являющаяся результатом интеллектуальной деятельности, фактором коллективного творчества и развития производительных сил общества;

4) Отдельные документы, массивы документов, документы и массивы документов в информационных системах;

5) Нормативы, стандарты, эталоны в информационных системах.

# *Вопрос 13. Информация в организационно-экономической сфере:*

1) Экономическая информация, передаваемая и обрабатываемая внутри организационноэкономических систем и между ними;

2) Управленческая информация, передаваемая и обрабатываемая внутри организационноэкономических систем и между ними;

3) Информация о ходе и результатах производственной деятельности коллективов людей на предприятии;

- 4) Информация о финансово-экономической деятельности предприятия;
- 5) Нет правильного ответа.

*Вопрос 14. Организационно-экономическая система (выберите наиболее точный и полный ответ):*

- 1) Коллектив предприятия, осуществляющего производство определенных видов продукции;
- 2) Организованный для изготовления определенного вида продукции коллектив;
- 3) Управляемая совокупность людей и средств производства на предприятии;

4) Организованная (взаимосвязанная) совокупность людей и средств (применяемых людьми), осуществляющих свою деятельность в интересах достижения определенной экономической цели (цели производства);

5) Совокупность методов обработки экономической информации.

*Вопрос 15. Организационно-экономическая сфера деятельности людей (выберите точный ответ):* 1) Сфера деятельности людей по организации и управлению экономическими отношениями субъектов производства;

2) Организованная в информационных системах сфера деятельности людей по управлению экономической деятельностью предприятий;

3) Сфера деятельности людей в составе взаимосвязанных организационно-экономических систем;

4) Сфера организованной экономической деятельности людей в составе взаимосвязанных информационных систем;

5) Сфера деятельности разработчиков информационных систем.

*Вопрос 16. Обмен экономической информацией в вычислительной сети включает (выберите наиболее точный ответ):*

1) Обмен данными между хранилищами информации - записями (файлами) на накопителях различных видов, между пользователями и хранилищами данных;

2) Обмен данными между хранилищами информации - базами данных, отдельными папками с файлами информации на накопителях различных видов, между пользователями и папками, хранилищами данных;

3) Обмен данными между базами данных на накопителях различных видов, между пользователями и базами данных;

4) Обмен данными между отдельными записями (файлами) на накопителях различных видов, между пользователями и записями;

5) Обмен файлами данных.

*Вопрос 17. Хранение данных (выберите наиболее правильный ответ):*

1) Разделение данных на группы, логически связанные между собой; формирование признаков поиска и извлечения; защита от разрушения, искажения и утечки;

2) Разделение данных на группы и логически связанные между собой признаки поиска и извлечения; реализация извлечения, обновления и защиты от разрушения, искажения и утечки;

3) Разделение данных на группы; поиск, извлечение, обновление; защита от разрушения, искажения и утечки;

4) Разделение данных на логически связанные информационные экономические единицы со своими признаками поиска и извлечения; реализация поиска, извлечения, обновления; защита от разрушения, искажения и утечки;

5) Защита от разрушения, искажения и утечки данных.

# *Вопрос 18. Средства информационных технологий (выберите наиболее точный ответ):*

1) Автоматизированные (аппаратные и программные) средства передачи и обработки информации в составе автоматизированной информационной системы (АИС) организации;

2) Все технические средства передачи и обработки информации - традиционные и автоматизированные (аппаратные и программные), составляющие в совокупности средства АИС организации;

3) Все технические средства и методы передачи и обработки информации - традиционные и автоматизированные (аппаратные и программные), составляющие в совокупности средства и методы АИС организации;

4) Все средства и методы передачи и обработки информации: присущие каждому человеку (из числа управленческого персонала), технические - традиционные и автоматизированные (аппаратные и программные), составляющие в совокупности АИС организации;

5) Все варианты.

*Вопрос 19. Компьютерные офисные информационные технологии (ИТ):*

- 1) ИТ с применением телевизионной видеоконференции;
- 2) ИТ с применением системы презентации и СУБД;
- 3) ИТ с применением факса, ксерокса, фотографии;
- 4) ИТ с применением радио и телефонных устройств;
- 5) Все варианты.

*Вопрос 20. Структура информационной технологии (выберите наиболее точный ответ):*

1) Структура информационного процесса, представленная из этапов, этапов - из работ, работ - из операций (действий), выполняемых с применением соответствующих средств передачи или/и обработки информации;

2) Структура информационного процесса, представленная алгоритмом в виде дерева из последовательностей элементарных операций (с применением соответствующих средств), переходы между которыми осуществляются в зависимости от результатов преобразования информации и внешних условий;

3) Совокупность информационных элементарных технологий, составляющих общую информационную технологию;

- 4) Строго определенная последовательность действий по преобразованию информации;
- 5) Нет правильного ответа.

# *Вопрос 21. Информационная технология (выберите наиболее точный ответ):*

1) Процесс, определяемый совокупностью средств и методов создания, обработки, передачи информации с целью изменения состояния, свойств, формы сырья или материала на предприятии;

2) Процесс передачи и обработки информации с целью выпуска продукции,

удовлетворяющей потребности человека или системы;

3) Процесс, представляющий собой последовательность работ только персонала или персонала с применением технических средств и методов или только аппаратнопрограммных средств по передаче и/или обработке информации для получения информации нового качества о состоянии объекта или процесса;

4) Комплекс научных и инженерных знаний, воплощенный в способах и средствах передачи и обработки семантической информации для создания какого-либо продукта или услуги;

5) Совокупность методов и способов сбора, преобразования, обработки и передачи информации.

# *Вопрос 22. Общие этапы информационной технологии обработки данных:*

1) Сбор данных, их группировка, сортировка, агрегирование, вычисление;

2) Сбор данных, их группировка, сортировка, агрегирование, вычисление, составление отчета (периодически или по запросу);

3) Группировка данных, их сортировка, агрегирование, вычисление;

4) Группировка данных, их сортировка, агрегирование, вычисление, составление отчета (периодически или по запросу).

5) Сбор данных и передача результатов вычислений.

# *Вопрос 23. ИТ экспертных систем:*

1) ИТ, реализуемые управленческим персоналом по вводу достоверных алгоритмов и правил принятия решений в базу знаний, по настройке механизмов (алгоритмов) логического вывода и объяснений системы, по поиску наилучшего решения (решений) с построением соответствующих объяснений;

2) ИТ, реализуемые аппаратными, программными средствами системы и обслуживающим её персоналом по вводу достоверных алгоритмов и правил принятия решений в базу знаний, по настройке механизмов (алгоритмов) логического вывода и объяснений системы, по поиску наилучшего решения с построением соответствующих объяснений;

3) ИТ, реализуемые аппаратными и программными средствами системы по вводу достоверных алгоритмов и правил принятия решений в базу знаний, по настройке механизмов (алгоритмов) логического вывода и объяснений системы, по поиску наилучшего решения с построением соответствующих объяснений;

4) ИТ, реализуемые аппаратными и программными средствами системы, обслуживающим персоналом по вводу достоверных правил принятия решений в базу знаний, по настройке (уточнению правил принятия решений) механизмов логического вывода и объяснений системы, и по поиску наилучшего решения (решений) и соответствующих объяснений;

5) Нет правильного ответа.

# *Вопрос 24. Компьютерные офисные информационные технологии (ИТ) с применением:*

- 1) Телевизионной видеоконференции, радио и телефонных устройств;
- 2) Текстового и табличного процессоров, презентации и СУБД, электронной почты;
- 3) Факса, ксерокса, фотографии;
- 4) Издательской печати и электронной пневмопочты;
- 5) Ксерокса и пневмопочты.

### *Вопрос 25. ИТ поддержки принятия решений:*

1) Все применяемые в настоящее время ИТ;

2) ИТ математического моделирования деятельности организации и систем искусственного интеллекта (экспертных систем и нейронных сетей);

3) ИТ оценки уровня эффективности возможных вариантов деятельности организации и выбора наилучших из них (в процессах принятия решений) с применением математических моделей деятельности организации исистемискусственного интеллекта;

4) ИТ оценки уровня эффективности возможных вариантов деятельности организации (в процессах принятия решений) с применением различных аппаратных и программных средств сбора данных, СУБД и передачи данных;

5) То же, что и "4", но с применением средств табличного процессора.

# Вопрос 26. Общие этапы ИТ управления процессом производства:

1) Сбор данных о текущем состоянии объекта управления, оценка его состояния, оценка отклонений состояния объекта от запланированного, выявление причин отклонений, анализ возможных решений, выбор наилучшего и внесение изменений в план, доведение задач исполнителям в составе объекта управления;

2) Оценка планируемого состояния объекта управления, оценка отклонений от планируемого состояния, выявление причин отклонений, анализ возможных решений и действий;

3) Оценка ситуации и отклонений объекта от запланированного состояния, выявление причин отклонений и принятие решения, доведение задач объекту управления;

4) Сбор данных об объекте управления, оценка его состояния, оценка отклонений состояния объекта от планируемого, принятие решения, доведение задач объекту управления;

5) Нет правильного ответа.

# Вопрос 27. Классификация автоматизированных информационных технологий обработки экономической информации осуществляется:

1) по обслуживаемым предметным областям (бухгалтерского учета, банковской, налоговой, страховой деятельности);

по характеру задач, решаемых в процессе управления (автоматизации офисной деятельности с применением электронного офиса, автоматизации поддержки принятия решений и управления конкретными производственными процессами на основе математического моделирования, экспертных систем и нейронных сетей);

по характеру технологических процедур (при работе с текстовым, табличным процессорами, с базами данных, с графическим, мультимедийным редакторами, с гипертекстовыми системами и др.).

2) по следующим видам: бухгалтерского учета, банковской деятельности, налоговой деятельности, страховой деятельности, маркетингу, и др.

3) по степени автоматизации задач управления (полной, частичной);

по видам применяемых средств (электронного офиса, математических моделей, экспертных систем, нейронных сетей, и др.);

по технологическим особенностям выполнения работ с текстовым, табличным процессорами, с базами данных, с графическим, мультимедийным редакторами, с гипертекстовыми системами и др.

4) по видам экономической деятельности (бухгалтерского учета, банковской, налоговой, страховой деятельности);

по виду задач управления экономической деятельностью (офисной деятельности с применением электронного офиса, поддержки принятия решений на основе математического моделирования, экспертных систем и нейронных сетей технологии);

по видам применяемых технологий (работы с текстовым, табличным процессорами, с базами данных, с графическим, мультимедийным редакторами, с гипертекстовыми системами и др.).

5) По типу используемой операционной системы.

# Вопрос 28. Роль автоматизированной ЭИС:

1) Реализация основных функций управления в организационно-экономической сфере при определенном уровне автоматизации работ передачи и обработки информации;

2) Реализация основных функций управления в организационно-экономической системе при определенном уровне автоматизации работ передачи и обработки информации;

3) Автоматизация основных функций работ передачи и обработки информации в организационно-экономической сфере;

4) Автоматизация основных функций работ передачи и обработки информации в организационно-экономической системе;

5) Автоматизация вычислений в экономических задачах.

*Вопрос 29. Автоматизированная информационная система (ИС) (выберите наиболее точный ответ):*

1) ИС, обеспечивающая автоматизированный сбор, хранение, обработку, поиск и выдачу информации, необходимой для выполнения функций управления в организационноэкономической системе;

2) ИС, обеспечивающая сбор, хранение, обработку, поиск и выдачу информации, необходимой для выполнения функций управления в организационно-экономической системе;

3) ИС, в которой применяются средства автоматизации труда;

4) Взаимосвязанная совокупность средств автоматизации, методов и персонала, используемых для приема, обработки и выдачи информации в интересах достижения поставленной цели;

5) Система, автоматически выполняющая сбор, поиск, обработку и выдачу информации.

# *Вопрос 30. Автоматизированная экономическая информационная система (выберите наиболее точный ответ):*

1) ИС, функционирующая в составе организационно-экономической системы;

2) ИС, обеспечивающая сбор, хранение, обработку, поиск и выдачу информации,

необходимой для выполнения функций управления в организационно-экономической сфере;

3) ИС, обеспечивающая сбор, хранение, обработку, поиск и выдачу информации, необходимой для выполнения функций управления в организационно-экономической сфере;

4) Совокупность средств автоматизации, методов и персонала, используемых в циклах управления в интересах достижения поставленной цели в организационно-экономической системе;

5) Взаимосвязанная совокупность средств автоматизации, методов и персонала, используемых для приема, обработки и выдачи информации в интересах достижения поставленной цели в организационно-экономической системе.

*Вопрос 31. Место автоматизированной ЭИС:*

1) Составная часть автоматизированной системы управления в организационно экономической сфере;

2) Составная часть автоматизированной системы управления в организационно экономической системе (на предприятии, в организации);

3) Составная часть системы управления в организационно-экономической сфере;

4) Составная часть системы управления в организационно-экономической системе (на предприятии, в организации);

5) Нет правильного ответа.

*Вопрос 32. Подсистемы в составе автоматизированной ЭИС организации или автоматизированные ЭИС, классифицируемые по иерархическому управленческому признаку:*

1) Решающие структурированные (формализуемые) и частично структурированные (частично формализуемые) задачи;

- 2) Стратегического, функционального (тактического), операционного (оперативного) уровней;
- 3) Управления производством, финансами, маркетингом;
- 4) Отыскания рыночных ниш, снижения издержек производства, ускоряющие потоки товаров;
- 5) Учета товара, анализа продаж, прогнозирования цен.

*Вопрос 33. Традиционные средства выполнения работ передачи и обработки информации в составе АИС:*

1) Двигательная, речевая, зрительная системы и головной мозг каждого должностного лица из состава персонала организации + листы бумаги, ручки, средства телефонной, радио и телевизионной связи в составе автоматизированной информационной системы;

2) Листы бумаги, ручки, средства телефонной и радио и телевизионной связи в составе АИС;

3) Компьютеры, кабели, концентраторы, модемы, телефонные провода, усилители телефонных сигналов в составе АИС;

4) Все вычислительные системы, сети и телекоммуникации с соответствующим программным обеспечением в составе АИС;

5) Коммутаторы и шлюзы в составе АИС.

*Вопрос 34. Средства автоматизации выполнения работ передачи и обработки информации в составе АИС:*

1) Двигательная, речевая, зрительная системы и головной мозг каждого должностного лица из состава персонала организации, листы бумаги, ручки, средства телефонной, радио и телевизионной связи в составе АИС;

2) Листы бумаги, ручки, средства телефонной и радиосвязи в составе АИС;

3) Компьютеры, кабели, концентраторы, модемы, телефонные провода, усилители телефонных сигналов в составе АИС;

4) Все вычислительные системы, сети и телекоммуникации с соответствующим программным обеспечением в составе АИС;

5) Шлюзы, коммутаторы, модемы в составе АИС.

# *Вопрос 35. Основные задачи АИС:*

1) Обеспечение оперативности и надежности информационного обмена; структуризации и анализа сведений (данных) в соответствующих системах документооборота; обеспечения взаимодействия между подразделениями и с внешними структурами; защиты информации;

2) Обеспечение эффективности передачи и обработки данных, ведения баз данных, системы документооборота, взаимодействия между подразделениями и с внешними структурами; поддержки процессов планирования деятельности организации; защиты информации и дальнейшего развития;

3) Обеспечение оперативности (своевременности) и надежности передачи сведений о состояния дел и их оценок (отчетов аналитического характера), задач исполнителям; ведения баз данных и документов; обеспечения взаимодействия между подразделениями и их с внешними организациями;

поддержки решений менеджеров (руководства) и процессов планирования их деятельности; защиты информации и дальнейшего развития;

4) Обеспечения оперативности (своевременности) и надежности передачи сведений о состояния дел и их оценок (отчетов аналитического характера), задач исполнителям; структуризации и анализа данных, ведения баз данных; обеспечения необходимой эффективности системы документооборота и обеспечения взаимодействия между подразделениями и с внешними организациями; поддержки решений менеджеров и процессов планирования деятельности организации; защиты информации; 5) Обеспечение хранения и защиты информации.

*Вопрос 36. ГОСТ 19.102-77. ЕСПД. Стадии разработки программ и программной документации для АИС:*

1) Технический и эскизный проект; рабочий проект; внедрение;

2) Исследование и постановка задачи; техническое задание; эскизный проект; технический проект; рабочий проект; внедрение;

3) Техническое задание; эскизный проект; технический проект; рабочий проект; внедрение;

4) Техническое задание; эскизный проект; технический проект; рабочий проект; внедрение; сопровождение;

5) Рабочий проект, отладка и сопровождение.

#### *Вопрос 37. Основные принципы создания АИС:*

1) Комплексность, открытость, совместимость с другими системами; эффективность и экономичность; простота администрирования, защита от ошибок и информационная безопасность; возможность дальнейшего развития;

2) Комплексность программно-технических и организационных решений, модульность построения и открытость, обеспечивающие возможность дальнейшего развития, совместимость с другими системами;

эффективность, надежность и экономичность (обоснованность по потокам информации); гибкость администрирования, защита от ошибок и информационная безопасность;

3) Комплексность и модульность программно-аппаратных решений, обеспечивающие открытость и совместимость с другими системами; эффективность и экономичность (обоснованность по потокам информации); надежность администрирования и информационная безопасность; возможность дальнейшего развития (модернизации);

4) Эффективность реализации задач управления организацией, открытость, совместимость с другими системами; эффективность, экономичность; возможность администрирования, защита от ошибок и информационная безопасность; возможность модернизации;

5) Доступность и простота освоения системы.

### *Вопрос 38. ГОСТ 34.601-90. Стадии создания АИС:*

1) Предпроектное обследование; формирование требований к АИС; разработка концепции АИС; техническое задание; эскизный проект; технический проект; рабочая документация; ввод в действие; сопровождение АИС;

2) Формирование требований к АИС; разработка концепции АИС; техническое задание; эскизный проект; технический проект; ввод в действие; сопровождение АИС;

3) Формирование концепции АИС; создание эскизного проекта; технический проект; рабочая документация; ввод в действие; сопровождение АИС;

4) Формирование требований к АИС; разработка концепции АИС; техническое задание; эскизный проект; технический проект; рабочая документация; ввод в действие;

5) Отладка системы и подготовка персонала.

*Вопрос 39. Методы выполнения работ передачи и обработки информации в составе автоматизированной информационной системы (АИС):*

1) Четко определенные алгоритмы выполнения работ, правила выполнения каждого действия (элементарной операции) и переходов между ними, реализуемые вычислительными устройствами компьютеров и средств телекоммуникаций;

2) Четко определенные и нечеткие алгоритмы выполнения работ, правила выполнения каждого действия (элементарной операции) и переходов между ними, реализуемые вычислительными устройствами компьютеров и средств телекоммуникаций;

3) Четко определенные алгоритмы выполнения работ, правила выполнения каждого действия (элементарной операции) и переходов между ними, реализуемые отдельными должностными лицами, вычислительными устройствами компьютеров и средств телекоммуникаций;

4) Четко определенные и нечеткие алгоритмы выполнения работ, правила выполнения каждого действия (элементарной операции) и переходов между ними, реализуемые отдельными должностными лицами, аппаратными и программными средствами вычислительных систем, сетей и телекоммуникаций.

# **Темы семестровых заданий**

# *Примерные темы рефератов и презентаций*

1. Информация, информационные системы, информационные и коммуникационные технологии.

2. Облачные технологии.

3. Влияние ИТ на бизнес. Задачи и место ИТ-подразделения в деятельности компании. Понятие ИТ-инфраструктуры предприятия.

4. Мобильные технологии. Телеприсутствие и виртуальная реальность. Телеработа.

5. Корпоративные информационные системы. Виды корпоративных информационных систем. ERP-системы.

6. ИТ больших данных.

7. Система управления взаимоотношениями с клиентами. Обзор CRM-систем.

8. Информационная безопасность. Управление безопасностью ИТ.

9. Аналитическая обработка данных. Обзор BI-систем.

10. Социальные сети и социальные медиа. Web-аналитика.

11. Основы систем управления знаниями.

12. Управление ИТ-услугами. ИТ-аутсорсинг. Центры обработки данных.

13. Системы поддержки принятия решений. Экспертные системы.

14. Электронный бизнес, маркетинг и электронная коммерция.

15. Понятие информационной технологии. Классификация информационных технологий. Информационный контур управления.

16. CALS-технологии.

17. Развитие понятия информационной системы. Компоненты информационной системы. ИС как среда реализации функций управления.

18. PLM (Product Life-cycle Management)-cucTeMbi.

19. Основные цели, задачи и направления реализации государственной программы «Информационное общество (2011-2020 годы)».

20. Понятие корпоративных информационных систем (КИС). Понятие архитектуры и инфраструктуры КИС. Основные модули КИС.

21. Понятие информации, данных, знаний, информационных ресурсов, информационных продуктов и услуг. Трансформация ключевых ресурсов организации: от данных к информации и знаниям.

22. Стандарты рекомендаций по управлению производством: MRP, MRP II, ERP, CSRP.

23. Понятие бизнес-процесса и реинжиниринг бизнес-процессов.

24. Понятие и особенности гибких производственных систем.

25. Гипертекстовые и Web-технологии (технологии всемирной паутины).

26. Логистические цепочки поставок (SCM).

27. Клиент-серверные архитектуры информационных систем.

28. Маркетинго-мониторинговые системы.

29. Технологии аналитической обработки данных. Хранилище и витрина данных. OLAPтехнологии.

30. Перспективы и тенденции развития средств информационных технологий в сфере менеджмента.

31. Технологии интеллектуального анализа данных: нечеткая логика, нейросети, генетические алгоритмы.

32. Взаимоотношения между организацией и информационной системой.

33. Классификация информационных систем в организации. Иерархия ИС в контуре информационной пирамиды управления.

34. Подходы, критерии и методики оценки стоимости IT/IS.

35. Классификация информационных систем управления предприятием.

36. Технология автоматизации офиса.

37. Место информационной системы в организационной структуре. Централизованные и децентрализованные ИС.

38. Справочные предметные системы.

39. Понятие транзакционной (TPS - Transactions Processing Systems) фактографической системы.

40. Web-сервисы.

41. Системы управления знаниями в организации.

42. Изменение бизнес-среды под воздействием информационных технологий. Internet- технологии как инфраструктура для ведения электронного бизнеса.

43. Системы поддержки принятия решений.

44. Модели электронного бизнеса: виртуальный магазин, поставщик

контента, виртуальное сообщество, синдикатор и другие.

45. Системы управления знаниями в организации.

- 46. Технология виртуальных предприятий.
- 47. Подходы к построению ИС.
- 48. Использование корпоративных порталов в управлении организацией.
- 49. Жизненный цикл ИС. Модели жизненного цикла ИС.
- 50. Система управления взаимоотношениями с клиентами (CRM).
- 51. Экспертные системы.
- 52. Проектное управление в сфере информационных технологий.
- 53. Понятие интегрированной информационной системы.
- 54. Электронная коммерция: B2B, B2C и С2С-клиент для клиента.
- 55. Ситуационные центры.

56. Система управления взаимоотношениями с поставщиками (SRM).

### **6.2.Промежуточная аттестация**

#### *Перечень вопросов к экзамену*

- 1. Назначение и роль информационных технологий в экономике.
- 2. онятие информационной технологии.
- 3. Понятие интегрированной информационной технологии.
- 4. Понятие технологического процесса обработки экономической информации.
- 5. Способы и режимы обработки информации.
- 6. Понятие интерфейса и его основные компоненты.
- 7. Назначение программных средств, их классификация, состав

8. Прикладное программное обеспечение как инструментарий решения функциональных и вычислительных задач, его классификация, особенности построения и области применения.

9. Пакеты прикладных программ офисного назначения.

10. Основные этапы развития информационных систем.

11. лассификация информационных систем по сфере деятельности, уровню автоматизации процессов управления, степени централизации обработки информации, степени интеграции функций.

12. Технологии распределенной обработки данных в информационных системах.

3. Особенности централизованной обработки данных.

4. Структура информационной системы предприятия.

. Информационные процессы в управлении организацией.

. Информационная инфраструктура. Смена основной информационной среды.

. Информационные ресурсы как фактор социально-экономического развития современного общества.

. Информационные базы данных и электронные библиотеки.

. Интеллектуальные системы: искусственный интеллект, экспертные системы, системы извлечения знаний (общая характеристика, области применения, пути развития).

. Автоматизированные рабочие места (АРМ).

- . Современные средства телекоммуникации и связи.
- . Электронный рынок труда: проблемы и перспективы развития.

. Электронная коммерция. Развитие электронной коммерции в России и за рубежом.

. Информационные системы в управлении производством.

. Информационн .

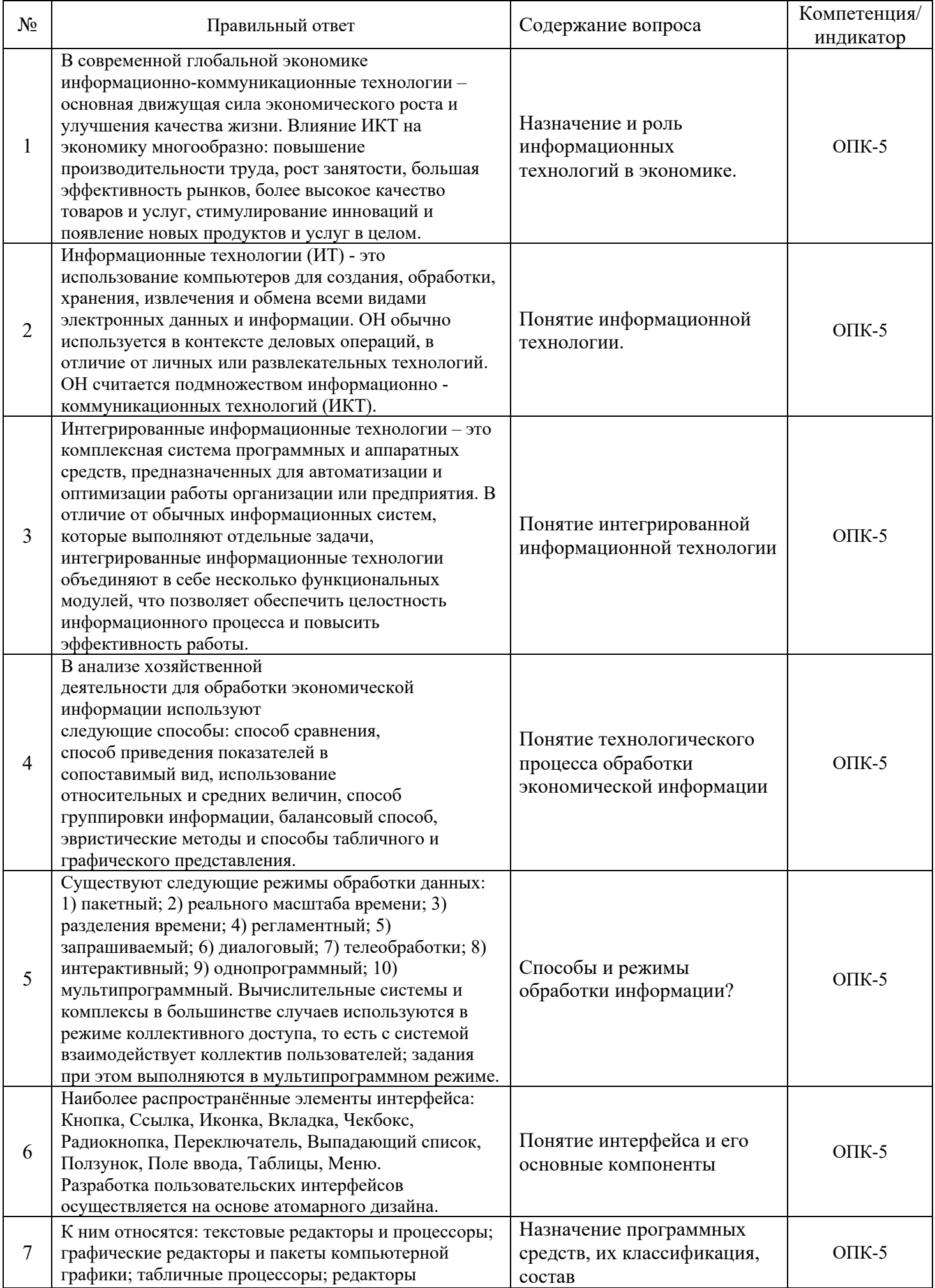

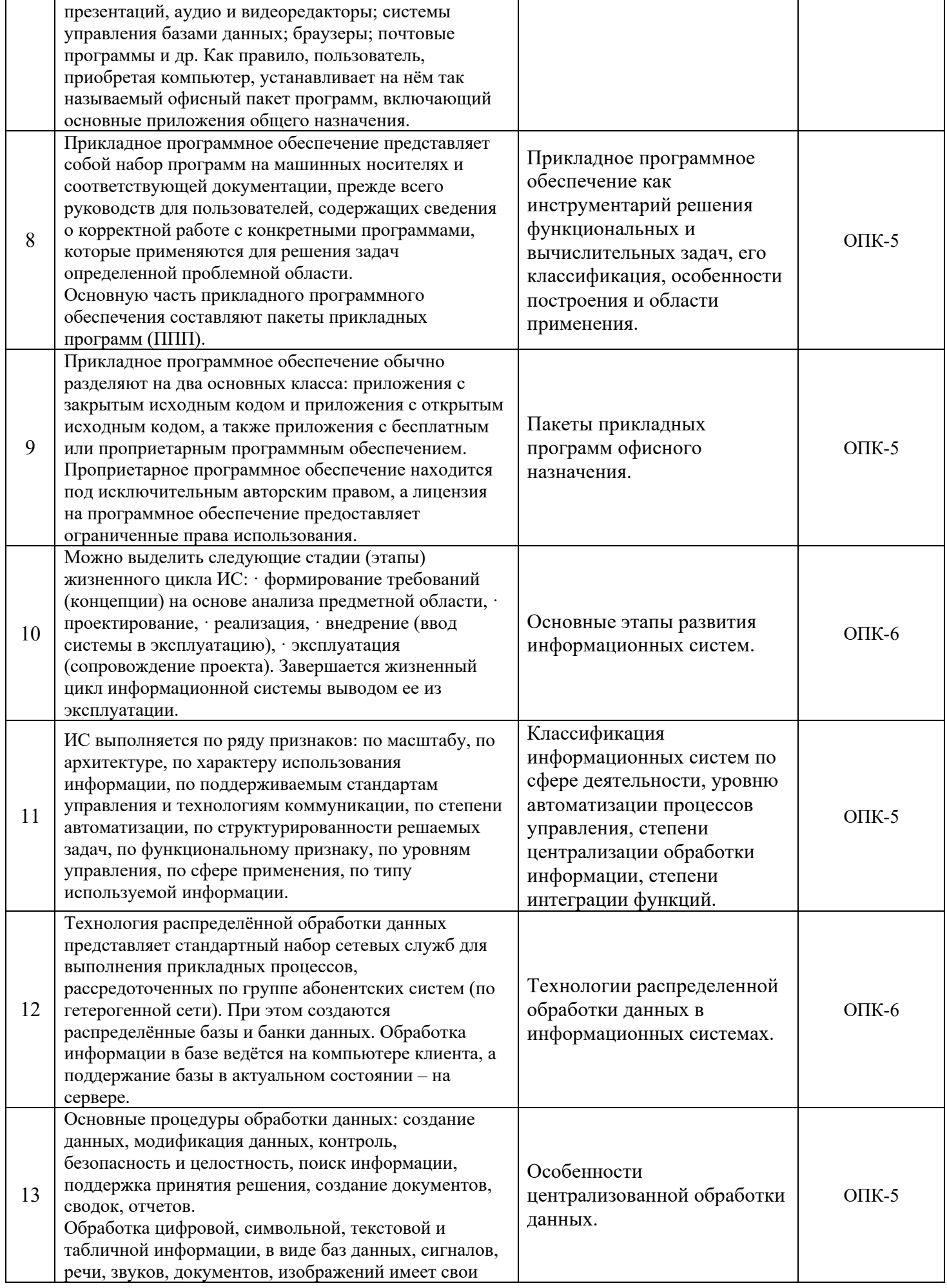

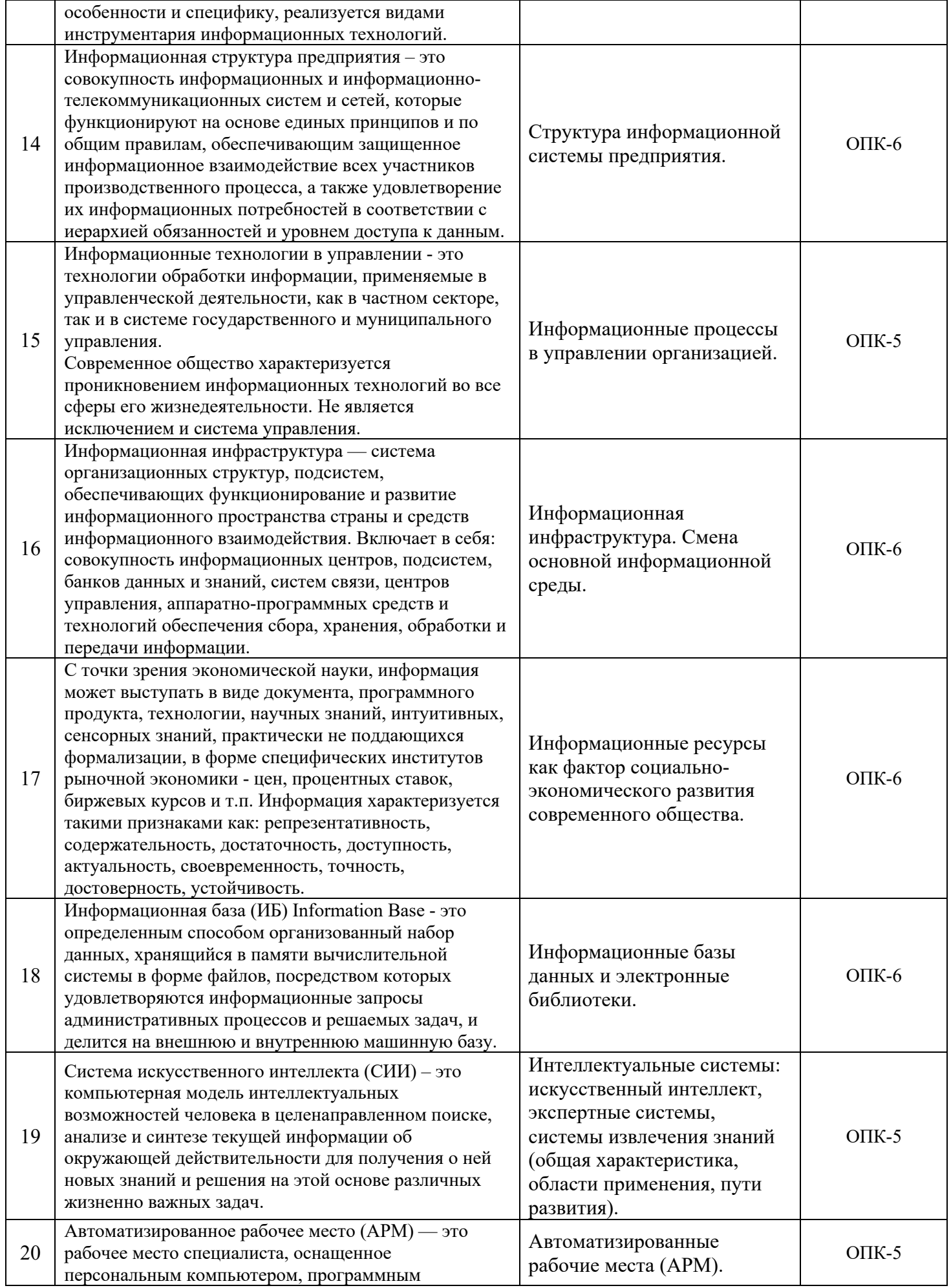

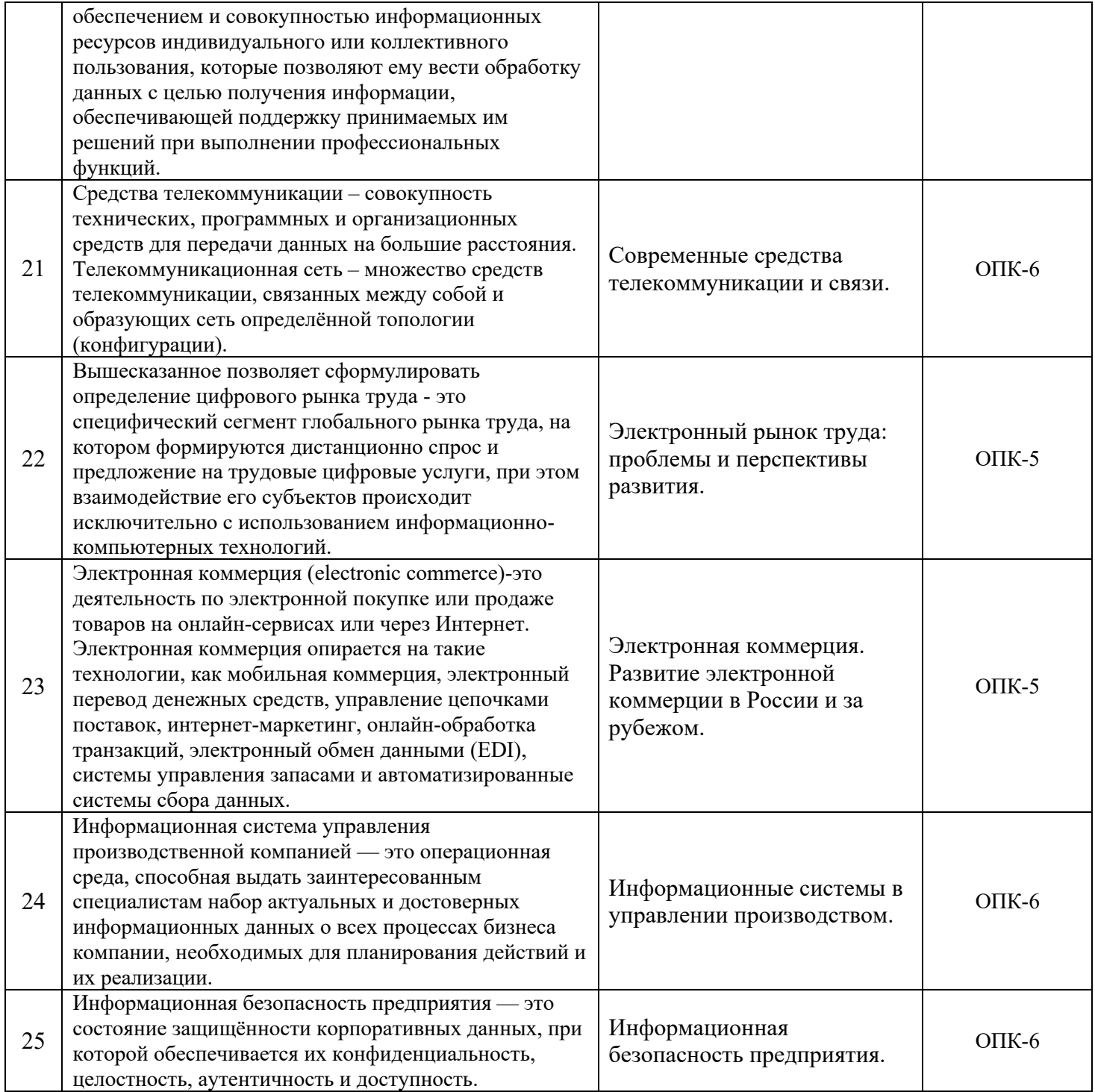

# **7. Процедура оценивания обучающихся**

Установлены следующие критерии оценки успеваемости студентов в зачетно- экзаменационную сессию при устном ответе (выполнении отдельных заданий)

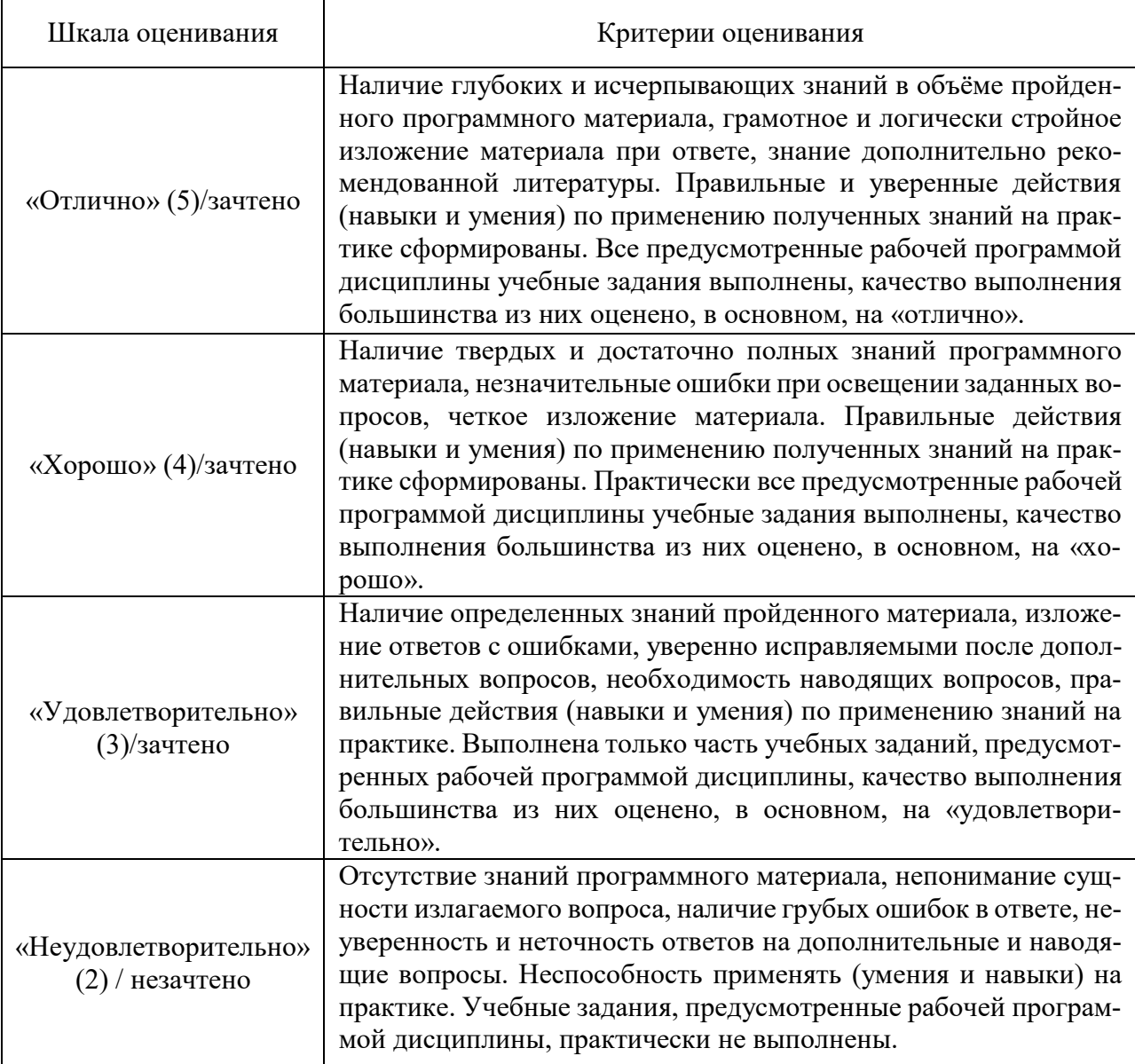